# **ЎЗБЕКИСТОН РЕСПУБЛИКАСИ ОЛИЙ ВА ЎРТА МАХСУС ТАЪЛИМ ВАЗИРЛИГИ**

## **НАМАНГАН МУҲАНДИСЛИК-ПЕДАГОГИКА ИНСТИТУТИ**

# **Касб талими(Информатика ва АТ)кафедраси**

*Web Builder дастури имкониятларини ўрганиш бўйича мультимедиали қўлланма яратиш*

# БИТИРУВ МАЛАКАВИЙ ИШИ

Илмий раҳбар\_\_\_\_\_\_\_\_\_\_\_\_доц. О.Жакбаров

2017 й. «<u>другура маркалар</u>

Наманган – 2017

*Мавзу. Web Builder дастури имкониятларини ўрганиш бўйича мультимедиали қўлланма яратиш*

## **Мундарижа**

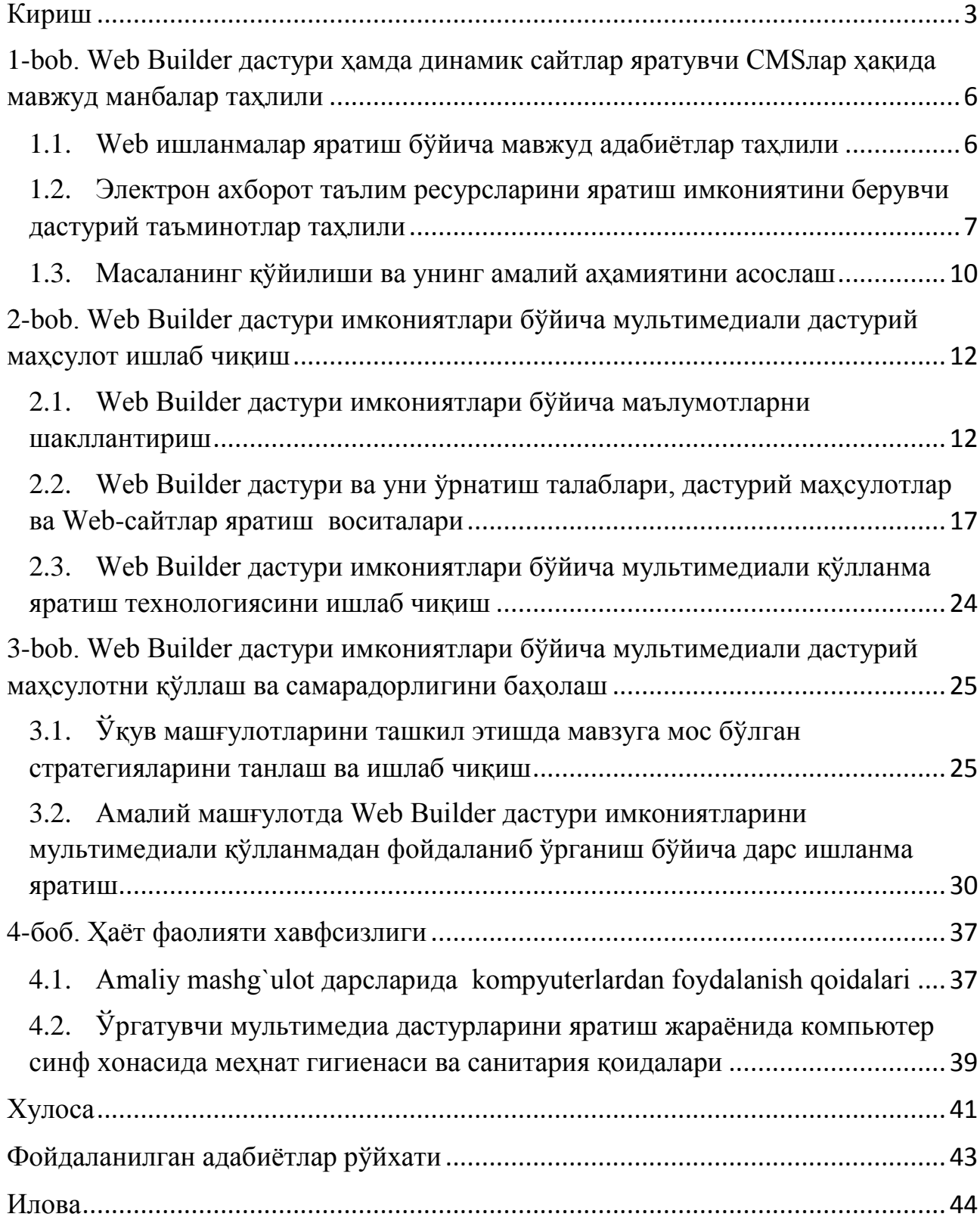

### Кириш

Билим – қайтариш ва такрорлаш мевасидир.

Абу РайХон Беруний.

<span id="page-2-0"></span>**Мавзунинг долзарблиги.** Ma`lumki, bugungi kunga qadar axborotlashtirish va dasturiy mahsulotlar ishlab chiqish bo`yicha bo`yicha qo`plab qaror va nizomlar ishlab chiqildi. Jumladan, O`zbеkiston Rеspublikasining «Axborotlashtirish to`g`risida»gi Qonuni (O`zbеkiston Rеspublikasi Oliy Majlisining Axborotnomasi, 2004 y., 1-2-son, 10-modda) va O`zbеkiston Rеspublikasi Prеzidеntining 2013 yil 20 sеntyabrdagi PQ-2042-son «Mamlakatimizning dasturiy ta`minot vositalari ishlab chiquvchilarini rag`batlantirishni yanada kuchaytirish chora-tadbirlari to`g`risida»gi qarori (O`zbеkiston Rеspublikasi qonun hujjatlari to`plami, 2013 y., 39-son, 508 modda), O`zbеkiston Rеspublikasi Vazirlar Mahkamasining 2012 yil 19 dеkabrdagi 355-son «O`zbеkiston Rеspublikasi Aloqa, axborotlashtirish va tеlеkommunikasiya tеxnologiyalari davlat qo`mitasi hamda Aloqa, axborotlashtirish va tеlеkommunikasiya tеxnologiyalari sohasida nazorat bo`yicha davlat inspеksiyasi to`g`risidagi nizomlarni tasdiqlash haqida»gi qarori (O`zbеkiston Rеspublikasi qonun hujjatlari to`plami, 2012 y., 52-son, 589-modda) hamda Dasturiy ta`minot vositalari ishlab chiquvchilarining milliy rееstri to`g`risidagi nizomlar ishlab chiqildi.

O'zbеkiston Rеspublikasi Prеzidеnti Islom Karimovning 2016 yil 15 yanvar kungi mamlakatimizni 2015 yilda ijtimoiy-iqtisodiy rivojlantirish yakunlari va 2016 yilga mo'ljallangan iqtisodiy dasturning eng muhim ustuvor yo'nalishlariga bag'ishlangan Vazirlar Mahkamasi majlisidagi ma'ruzasida "... Shuni ta'kidlash lozimki, bugungi kunda jahon miqyosida yaratilayotgan yalpi ichki mahsulotning taxminan 5,5 foizi axborot-kommunikasiya tеxnologiyalari sohasiga to'g'ri kеlmoqda. Nufuzli xalqaro ekspеrtlarning fikriga ko'ra, 2020 yilda bu ko`rsatkich 9 foizdan oshadi" – dеya kеltirib o'tgan fikrlarini o'zi ham ko'rsatib turibdiki, biz profеssor – o'qituvchilar oldiga bugungi kun talabiga to'la javob bеradigan mutaxassislarni tayyorlashdеk juda katta mas'uliyat yuklanayotganligidan dalolat bеradi.

Таълим соҳасидаги атамалар рўйхатида «электрон дарслик», «масофавий ўқитиш курси», «виртуал тажриба стенди», «виртуал устахона», «видеоконференция», «электрон форум», «виртуал синф» каби янги сўзлар пайдо бўлди. Талабаларимиз, нафақат талабаларимиз, балки педагог ўқитувчиларимиз ҳам эндиликда фақат қандайдир таом истеъмол қилиш мақсадидаги кафеларда эмас, балки ахборот озуқасини олиш мақсадидаги Интернет-Кафеларда вақт ўтказадиган бўлмоқдалар. Бунда анъанавий кафелардаги каби баланд товушда мусиқа янграмаиди, столни устида турли

таомлар иуқ бўлиб, аксинча, сокин муҳит ва столни устида ҳам ўқитувчи, ҳам яқин дўст саналувчи компьютер бўлади. Ҳозирги вақтларда Интернет-Кафелар таълим муассасаларида ҳам кўплаб ишга туширилмоқда.

Эндиликда "Огоҳ бўлсанг олам сеники " деган ибора тобора хаётийлашиб бормоқда. Айнан мана шундай шароитларда информацияни йиғиш, сақлаш, узатиш ва қайта ишлаш жараёнларига нисбатан қўйиладиган талаблар тобора ортиб ва қатoийлашиб бормоқда. Чунки, бу жараёнларни амалга оширишнинг сифати ва тезкорлиги хам мос равишда хал қилувчи ахамият касб этиб бормоқда.

Шу ўринда президентимиз Ислом Абдуғаниевич Каримовнинг 2012 йил 21 март, ПҚ–1730-сонли "Замонавий ахборот-коммуникация технологияларини янада жорий этиш ва ривожлантириш чора-тадбирлари тўғрисида" қарорлари келтириб ўтилган қуйидаги "...ахборот ресурслари, технологиялари ва тизимларини, шу жумладан ахборот хавфсизлигини таъминлаш тизимларини ривожлантириш ҳолатини ҳисобга олган ҳолда ахборот-коммуникация технологиялари соҳасида бош-қариш тизимини такомиллаштириш..." фикрлар ахборот коммуникация технологиялари бўйича амалга оширилиши лозим бўлган долзарб масалалар давлатимиз миқёсида эътиборда эканлигидан далолат беради.

Бу фикрлардан хулоса сифатида шуни айтишим мумкинки, менг берилган Web Builder дастури имкониятларини ўрганиш бўйича мультимедиали қўлланма яратиш мавзусидаги масала бугунги кун туқтаи назарида долзарб ҳисобланади.

Ўқувчиларга маълум мақсадлар асосида назарий билим бериш ҳамда уларда тегишли амалий кўникма ва малакаларни шакллантиришда, шубҳасиз, ўргатувчи мультимедиали дастурий таъминотлар асосида ўқув машғулотлар ўтказишнинг ўз ўрни бор. Республика Олий мажлисининг 1997 йил 29 августда ўтказилган IX- сессиясида «Таълим тўғрисида» ва «Кадрлар тайёрлаш миллий дастури» қонунлари қабул қилингандан сўнг, таълим соҳасида бир қанча ўзгаришлар бўлди. Ўқитиш методларига турли усулларни қўллаш, касб-хунар коллежларида, ўрта мактабларда, олийгоҳларда турли интерфаол усуллардан фойдаланиш, ҳамда ўргатувчи электрон дастурий таъминотларни яратиш ва уларни ўқув жараёнига қўллаш ўз самарасини кўрсатмоқда.

Бизнингча ўқув машғулотларини ўтказишда таълим олувчини мустақил фикрлаш ва изланишига ундовчи-йўналтирувчи усуллардан фойдаланиш мақсадга мувофиқ. Бундай усуллардан фойдаланилганда ўқувчилар мустақил ишлаш имконига эга бўладилар. Бу усулларнинг моҳияти шундан иборатки, бутун ўқув жараёнида ўқувчилар эркин фикрлашга ва мустақил ишлашга йўналтирилади.

Келтириб ўтилган фикрлар асосида айтиш мумкинки, Web Builder дастури имкониятларини ўрганиш бўйича мультимедиали қўлланма яратиш талабаларга жуда катта имкониятларни очиб беради. Республикамиз миқёсида олиб қарайдиган бўлсак, Web Builder дастури имкониятларини ўрганиш бўйича мультимедиали қўлланма яратишнинг ўзбек тилидаги вариантлари ҳали

яратилмаган ва бу масала ҳозирча қўшимча ёрдамга муҳтож бўлиб, бу фўналишдаги электрон мультимедиа дастурий таъминотларини яратишни янада қупайтириш лозим десак ҳато бўлмайди. Айниқса, информатика йўналишидаги ўқитиладиган фанлардан мультимедиали ўргатувчи дастур таъминотларини яратишга бўлган муҳтожлик жуда ҳам сезилиб туради. Чунки, ўқувчиларни компьютер саводхонлигини янада устириш ва бўлғуси касб эгаларини етук мутахассис бўлишини таъминлаш ўқитиш усулларининг энг асосий мақсадларидан бири ҳисобланади.

Энди бажарилган ишнинг қисмлари тўғрисида фикрларимизни келтириб ўтсак. Битирув малакавий иши асосан, кириш, асосий қисм, методик қисм, ҳаёт фаолияти хавфсизлиги, хулоса, фойдаланилган адабиётлар ва илова қисмларидан ташкил топган.

Кириш қисмида битирув битирув малакавий иши мавзусининг долзарблиги бугунги кун нуқтаи назаридан таҳлил қилиниб, мавзу асослаб берилади.

Асосий қисм учта бобдан иборат бўлиб, уларда Web Builder дастури ҳамда динамик сайтлар яратувчи CMSлар ҳақида мавжуд манбалар ва уларнинг таҳлилини амалга ошириш, Web ишланмалар яратиш бўйича мавжуд адабиётлар таҳлилини амалга ошириш, ўқув машғулотларида Web ишланмаларнинг роли ва аҳамиятини ўрганиш ва таҳлил қилиш, Масаланинг қўйилиши ва унинг амалий аҳамиятини асослаш, Web Builder дастури имкониятлари бўйича мультимедиали дастурий маҳсулот ишлаб чиқиш, Web Builder дастури имкониятлари бўйича маълумотларни шакллантириш, Web Builder дастури ва уни ўрнатиш талаблари, дастурий маҳсулотлар ва Web-сайтлар яратиш воситаларини таҳлил қилиш ва мавзуга мосларини танлаш, Web Builder дастури имкониятлари бўйича мультимедиали қўлланма яратиш технологиясини ишлаб чиқиш, Web Builder дастури имкониятлари бўйича яратилган мультимедиали қўлланмадан фойдаланиш йўриқномасини ишлаб чиқиш, Web Builder дастури имкониятлари бўйича мультимедиали дастурий маҳсулотни қўллаш ва самарадорлигини баҳолаш, Амалий машғулотда Web Builder дастури имкониятларини мультимедиали қўлланмадан фойдаланиб ўрганиш бўйича ишланма яратиш, Web Builder дастури имкониятлари бўйича мультимедиали қўлланмадан фойдаланиш самарадорлигини аниқлаш кабилардан иборат.

Ҳаёт фаолияти хавфсизлиги қисмида битирув малакавий иши бўйича бажарилган ишни ҳамда фойдаланувчини компьютердан фойдаланилганда меҳнат муҳофазаси қоидалари ва унга амал қилиши бўйича зарурий маълумотлар келтириб ўтилади. Шунингдек, бажарилган ишлар юзасидан умумий хулоса ва таклифлар ишлаб чиқилиб, битирув малакавий ишини бажариш жараёнида фойдаланилган адабиётлар рўйхати келтириб ўтилади.

<span id="page-5-0"></span>1-bob. Web Builder дастури ҳамда динамик сайтлар яратувчи CMSлар ҳақида мавжуд манбалар таҳлили

<span id="page-5-1"></span>1.1. Web ишланмалар яратиш бўйича мавжуд адабиётлар таҳлили

Маълумки, бугунги кунда интернет тармогига урнатиладиган сайтларнинг асосан динамик усул билан яратилган вариантлари урнатилмокда. Web сайтларнинг эса, статик ва динамик турлари мавжуд. Статик сайтлар оддий электрон дарсликлар, кичик сайтларни яратиш ва улардан фойдаланиш учун турли хилдаги дастурий воситалар асосида яратилади. Буларга мисол сифатида FrontPage, Dreamweaver, Macromedia Flash, NamoWebEditor каби дастурий воситаларни келтириб ўтишимиз мумкин. Бу дастурий воситалар статик турдаги сайтларни яратиш ва улардан фойдаланишда ишлатилади. Бу дастурий воситалар ҳам ўз имкониятлари жиҳатида катта аҳамиятга эга ҳисобланади. Лекин уларда сайтнинг ҳимояланиш имкониятлари чегараланган ёки йўқлигини ҳисобга оладиган бўлсак, статик сайтларни яратиш интернет тармоғининг талабига тўлиқ жавоб бермайди.

Динамик сайтларни яратиш учун эса, махсус дастурлаш тиллари ёки дастурий воситалар ишлаб чиқилган бўлиб, уларга мисол сифатида Denwer, Joomla, DLE кабиларни мисол сифатида келтириб ўтишимиз мумкин бўлади. Динамик кўринишдаги сайтларни яратишда бир нечта асосий тушунчаларни билиш талаб қилинади.

Масалан, hosting – интернетга уланган компютер винчестерида ажратилган жой бўлиб, уни мб ўлчов бирлигида ўлчанади.

Domen – сайтнинг номи, масалан dastur.uz, dasturchi.uz, edu.uz, nammpi.uz ва х.к. каби сайтлар бунга мисол бўла олади.

Шунингдек, сервер яратишга мўлжалланган дастурий воситалар ҳам мавжуд бўлиб, уларни denwer ёки xampp каби махсус ўрнатилувчи ва маълумотлар базаси билан ишловчи система сифатида қарашимиз мумкин.

Бугунги кунда Web сайтларни яратиш учун мўлжалланган дастурий воситалар билан Тошкент ахборот технологиялари университети ҳамда унинг Самарканд, Фаргона филиалларида шугулланиб келишмокда. Бу йўналиш бўйича шугулланувчи мутахассисларнинг деярли барчаси интернет тармогида мавжуд манбалардан фойдаланиб ўрганиб, амалда қўллаб келишмоқда.

Динамик сайтларни яратиш масаласи бўйича бугунги кунда кўплаб мустақил ўрганувчилар, web сайтларни яратиш билан шуғулланувчи дастурчилар муваффақиятли фаолиятларини олиб бормоқдалар.

<span id="page-6-0"></span>1.2. Электрон ахборот таълим ресурсларини яратиш имкониятини берувчи дастурий таъминотлар таҳлили

Узлуксиз таълим тизимида электрон ахборот таълим ресурсларини (ЭАТР) яратиш ҳозирги вақтда долзарб масалалардан бири ҳисобланади. Биз бу мақоламизда электрон ахборот таълим ресурсларини яратиш имкониятини берувчи айрим дастурий таъминотлар таҳлилини келтирамиз. Мақолада келтирилган дастурий таъминотлар узлуксиз таълим тизимида электрон ахборот таълим ресурсларини яратиш ниятида бўлган фойдаланувчилар учун фойдали бўлади деган умиддамиз.

Дастурий таъминотлар таҳлилини баён этишдан олдин, электрон ахборот таълим ресурсларига нималар киришини кўрсатиб утайлик.

Электрон ахборот таълим ресурсларига фан буйича яратилган электрон дарслик, ўқув қўлланма, методик кўрсатмалар, мультимедияли воситалар, маълумотномалар ва луғатлар, гиперматнлар, электрон тестлар ва топшириқлар ҳамда шунга ўхшаш талабанинг мустақил билим олишини таъминловчи, ўрганишга қизиқиш уйғотувчи ресурслар киради[1]. Юқорида келтирилган ресурсларга қўшимча сифатида педагогик дастурий воситалар, видео ва аудио маърузалар, виртуал лаборатория стендлари, интерактив плакатларни киритиш мумкин.

Электрон ахборот таълим ресурсларини яратишда кенг ишлатилиб келинаётган дастурий таъминотлардан бири Ispring дастури ҳисобланади[2]. Одатда, тақдимотни ўтказишга тайёрланиш жараёнида аксарият ҳолларда Microsoft – PowerPoint дастурий таъминотидан фойдаланилади. Аммо бундай тақдимотлар фақат мазкур маҳсулот форматидагина бўлиши мумкин (ppt, pptx). Ҳозирги вақтда интернет технологияларининг ривожланиши ва ўз навбатида масофали таълим турининг пайдо бўлиши натижасида тақдимот файлларини интернет браузерининг ўзида онлайн равишда тўғридан тўғри кўриш учун flash (swf) форматида ёки HTML 5 технологияси асосида яратилган файл бўлиши керак. Ҳозирга келиб, PowerPoint дастурида тайёрланган тақдимотдан flash-ролик шакллантириш имкониятини берувчи дастурлар яратилган.

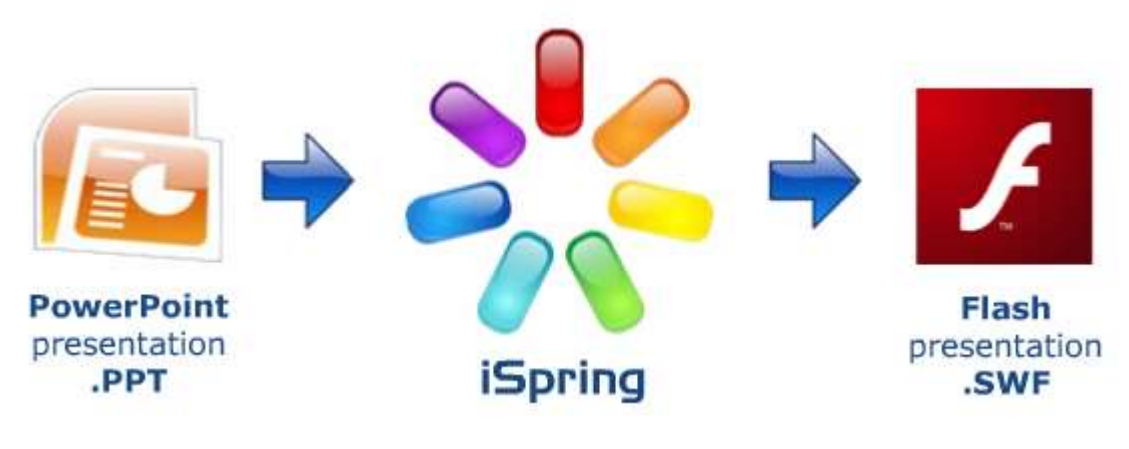

#### ispring

Маҳсулот iSpring деб номланади(1-расм) ва iSpring Free, iSpring PRO ва iSpring Presenter каби вариантларга эга[2]. Мустақил экспертларнинг фикрига кўра, бугунги кунда мазкур маҳсулот тезлиги, бир форматдан блшқа форматга конвертациялаш сифати ва опциялар сонига кўра энг яхшиларидан бири ҳисобланади. iSpring нафақа flash-тақдимотларни яратишга, балки таълим жараёнида қўлланилиши мумкин бўлган роликлар тайёрлашда, хусусан, уларга турли шаклдаги сўровлар, электрон тестларни ҳам киритган ҳолда ўзаро интерактив боғланиш имкониятини ҳам беради.

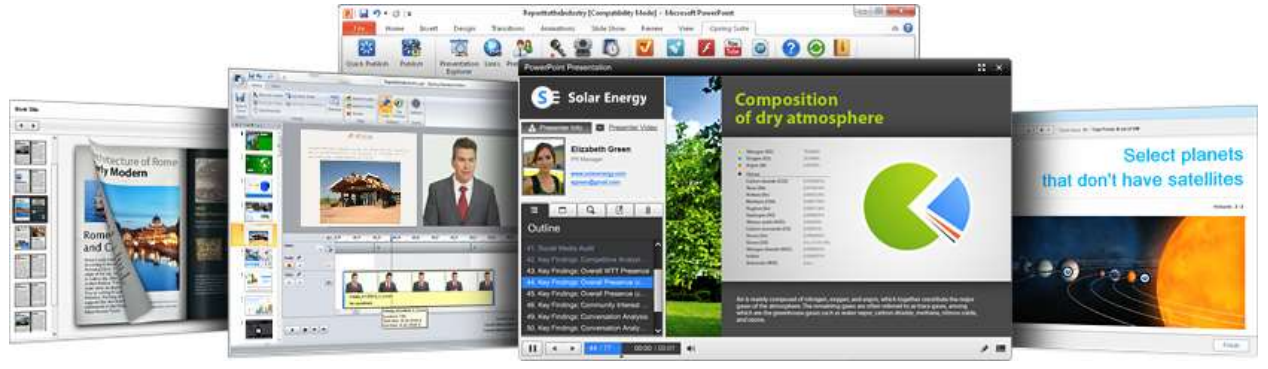

iSpring қуйидаги имкониятлари мавжуд:

- Тақдимот файлларини бир неча (exe, swf, html) форматларда конвертациялаш имконияти;
- Тақдимот контентига ташқи ресурсларни (аудио, видео ёки flash файлларни) киритиш имконияти;
- Тақдимот контентини муҳофаза қилиш: парол ёрдамида кўра олиш, тақдимотга "ҳимоя белги"си қўйиш, тақдимотнинг фақат рухсат этилган доменлардагина "айлантирилиши";
- Видео қўшиш ва уни анимациялар билан синхронлаштириш;
- Электрон тест(назорат)ларини яратиш ва натижаларини электрон почтага ёки масофавий ўқитиш тизимига (LMS) узатиб бериш имкониятини берадиган интерактив матнлар яратиш учун восита ўрнатилган (Quiz тугмачаси);
- масофавий ўқитиш тизимида фойдаланиш учун SCORM/AICC-мос келувчи курсларини яратиш;
- тақдимотнинг дастур даражасида айлантириш учун ActionScript API;
- Видеотасвирни ёзиш ва уни тақдимот билан синхронлаштириш;

YouTube га жойлаштирилган роликларни тақдимот таркибига киритиш имконияти.

Электрон ахборот таълим ресурслари ичида кирувчи маълумотномалар ва луғатларни яратиш учун iSpring Kinetics дастурини келтириш мумкин.

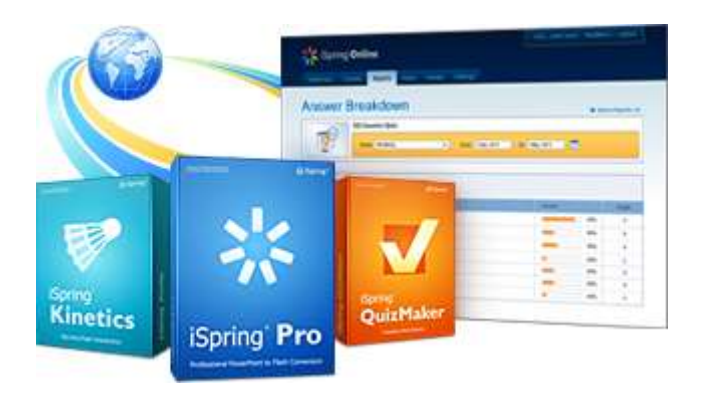

iSpring Kinetics қуйидаги асосий имкониятлари мавжуд:

- Бирор бир фан бўйича электрон кўринишдаги қўлай бўлган глоссарий, маълумотнома ёки луғат яратиш;
- Вақт шкаласини яратиш
- 3 ўлчовли китоб яратиш;

FAQ яратиш мумкин.

Электрон ахборот таълим рестурслари ичида кирувчи электрон назорат турларини яратиш учун iSpring QuizMaker дастурини келтириш мумкин.

iSpring QuizMaker қуйидаги асосий имкониятлари мавжуд (3-расм):

- Тармоқланган тестлар яратиш имконияти (адаптациялаштирилган тестларни яратиш) имконияти;
- Икки, уч, турт ёки беш жавобли ёпиқ тест топшириқлари, улардан бири тўғри, иккитаси ҳақиқатга яқинроқ туридаги топшриқлари.
- Бир неча тўғри жавобли ёпиқ тест топшириқлари.
- Очиқ тест топшириқлари.
- Ўхшашликни аниқлашга йўналтирилган топшириқлари

Тўғри кетма-кетликни аниқлашга мўлжалланган топшириқлари ни яратиш имконияти

#### <span id="page-9-0"></span>1.3. Масаланинг қўйилиши ва унинг амалий аҳамиятини асослаш

Бизга маълумки, бугунги кунда энг замонавий Web ишланмалари сифатида WebBuilder дастури хам ўз ўрнига эга бўлган дастурий воситалардан бири ҳисобланади. Лекин бугунги кунда бу Web маҳсулотларни яратиш ва ўрганиш бўйича ўзига хос муаммолар мавжуд бўлиб, уларга асосан методик таъминот ҳамда Web ишланмалар яратишни ўргатувчи воситалар ҳамда қўлланмаларнинг етишмаслигини келтириб ўтишимиз мумкин. Қолаверса, ўзбек тилида яратилаётган информатика ва ахборот технологиялари йўналиши бўйича адабиётлар ичида бугунги кунда Web ишланмалар яратувчи дастурий маҳсулотлар бўйича айтарли адабиётнинг мавжуд эмаслиги, ҳамда ўргатувчи дастурий таъминотларга бўлган талабнинг мавжудлиги асосида ушбу битирув малакавий ишида "Web Builder дастури имкониятларини ўрганиш бўйича мультимедиали қўлланма яратиш" мавзуси асосида ушбу муаммоларни ҳал қилишга ўз ҳиссамни қўшишга ҳаракат килдим. Берилган битирув малакавий ишида асосан қуйидаги масалаларни кўриб ўтиш ва уларни ечимини олиш масаласи қаралади:

- Web Builder дастури ҳамда динамик сайтлар яратувчи CMSлар ҳақида мавжуд манбалар ва уларнинг таҳлилини амалга ошириш;
- Web ишланмалар яратиш бўйича мавжуд адабиётлар таҳлилини амалга ошириш;
- Ўқув машғулотларида Web ишланмаларнинг роли ва аҳамиятини ўрганиш ва таҳлил қилиш;
- Масаланинг қўйилиши ва унинг амалий аҳамиятини асослаш;
- Web Builder дастури имкониятлари бўйича мультимедиали дастурий махсулот ишлаб чиқиш;
- Web Builder дастури имкониятлари бўйича маълумотларни шакллантириш;
- Web Builder дастури ва уни ўрнатиш талаблари, дастурий маҳсулотлар ва Web-сайтлар яратиш воситаларини таҳлил қилиш ва мавзуга мосларини танлаш;
- Web Builder дастури имкониятлари бўйича мультимедиали қўлланма яратиш технологиясини ишлаб чиқиш;
- Web Builder дастури имкониятлари бўйича яратилган мультимедиали қўлланмадан фойдаланиш йўриқномасини ишлаб чиқиш;
- Web Builder дастури имкониятлари бўйича мультимедиали дастурий махсулотни қўллаш ва самарадорлигини бахолаш;
- Амалий машғулотда Web Builder дастури имкониятларини мультимедиали қўлланмадан фойдаланиб ўрганиш бўйича ишланма яратиш;
- Web Builder дастури имкониятлари бўйича мультимедиали қўлланмадан фойдаланиш самарадорлигини аниқлаш;
- Ҳаёт фаолияти хавфсизлиги бўйича амалий машғулот дарсларида компьютерлардан фойдаланиш қоидаларини ишлаб чиқиш;
- Ҳаёт фаолияти хавфсизлиги қисми бўйича техника хавфсизлиги қоидалирини ишлаб чиқиш;
- Фойдаланилган адабиётлар рўйхатини келтириш талаб этилади.

Юқоридаги масаланинг қўйилишидаги фикрлардан кўринадики, касбхунар коллежларида ва олий таълим муассасаларида ўқитиладиган дастурлашга оид фанлар бўйича мустақил тълим олиш учун, қолаверса дастурлаш асосларига қизиқувчилар учун фойдаланиладиган дастурлар имкониятларини ўрганишни хохловчи талабалар учун WebBuilder дастуридан фойдаланиш бўйича электрон мультимедиали дастурий таъминот яратиш ҳар бир ўқувчи, изланувчи учун янги ахборот технологияларини қўллаб илм олиш савиясини ошириб беради. Яъни ўрганувчи ўқитувчисиз электрон дастурий таъминот асосида мустақил ўргана олади ва берилган топшириқларни мустақил бажариш имкониятига эга бўлади.

Битирув малакавий ишининг асосий мақсадини қисқача айтиб ўтадиган бўлсак, асосий мақсад Web Builder дастури имкониятларини ўрганиш бўйича мультимедиали қўлланма яратиш ва ўқув жараёни учун янги ахборот технологияларини қўллаш натижасида самарали натижаларга эришиш ва уни асослаб бериш талаб қилинади.

<span id="page-11-0"></span>2-bob. Web Builder дастури имкониятлари бўйича мультимедиали дастурий маҳсулот ишлаб чиқиш

<span id="page-11-1"></span>2.1. Web Builder дастури имкониятлари бўйича маълумотларни шакллантириш

**"Web-Builder CMS"** – замонавий юқори функцияларга эга бўлган, Интернет тармоғида бошқариш ва интранет тармоғида лойиҳалаштириш учун мўлжалланган динамик ва статик сайтларни яратиш учун мўлжалланган тизим ҳисобланади. CMS бозорида бугунги кунда жуда кўплаб дастурий воситалар яратилмоқдаки, улар ичида бу дастурий воситанинг имкониятлари жуда юқори баҳоланмоқда.

"Web-Builder" дастурининг бир нечта врсиялари мавжуд бўлиб, улар секин аста такомиллаштирилиб, имкониятлари кенгайтирилиб борилмоқда.

- 1) Матн процессори тизимининг 3 та ички имкониятларини эффектив ишлатиш мумкин бўлиб, булар:
	- a. Шаблонлар
	- b. Саҳифаларни формаллаштириш ва модул орқали маълумотлар блокини экспорт қилиш
	- c. Модулларга динамик боғланиш
- 2) **2)** маълумтларни импорт қилиш
- **3) 3)** Мульти-шаблон билан ишлаш.
- **4) маълумотларни кэшлаштириш.**
- **5) ишчи гуруҳларни формаллаштириш.**
- **6) серверли статистика.**
- **7) сайт харакатини тўлиқ бошқариш.**

#### **"Web-Builder CMS" ни қандай фарқли томонлари мавжуд?**

Биринчидан, **"Web-Builder CMS" сайтни бошқаришдаги қулайликларни фойдаланувчи жуда тез англайди. Бу аввалги сайтларни яратиш дастурий воситаларидан ўз қулайликлари билан фарқ қилади. Барча** CMS лар оддий бошқарувга интилади, лекин Web-Builder бу масалада яхши имкониятларни ярата олди. Айниқса, сайт дизайнини административ бошқарув тизимида амалга ошириш имконини очиб берди. Натижада фойдаланувчи томонидан сайт дизайнини ҳеч қандай кенттент ёрдамида бошқариш имкониятини очиб берилди.

Иккинчидан, тизимни функционаллашганлиги. Маълумки, агар CMS ыанчалик соддалаштирилса, фойдаланувчининг сайт яратишдаги имкониятлари шунчалик чекланиб боради. "Web-Builder CMS" да эса, бу қоида амалга ошмайди. Сайт яратувчи бу тизим жуда ҳам содда, лекин унинг соддалиги фойдаланувчининг имкониятларини чегаралашга сабаб бўлмайди. Дастурда имкониятларнинг тармоқланганлиги фойдаланувчиларни фақат керакли бўлган функцияларни ишлатиш ва оптимал фойдаланиш имконини беради.

Учинчидан, яратилган сайтга клиентларнинг киришини чекланмаганлиги бўлиб, унда энг кўп ташриф буюрадиган клиентлар учун алоҳида имкониятларни яратиш ҳам ҳисобга олинади. Кўп вазиятларда сайт мурожаат қидирув системалари орқали амалга оширилади. Шунда **"Web-Builder CMS"** бошқа сайтларни бошқариш тизимлари билан жуда яхши алоқа ўрната олади ва тушунарли эканлиги билан ажралиб туради. Шу ўринда **"Web-Builder CMS"** нинг яна бир имкониятларидан бири, динамик сайтларда маълумотларнинг алмашинувини таъминлаш, маълумот базаси билан ишлаш масаласида ҳам жуда катта қулайликларга эга. Маълумотларга мурожаат қилиш, уларни сайтда намойиш этиш ёки тақдим қилишда сервердаги бошқа тип дастурий маҳсулотлар, файлларга мурожжат қилиш имконияти ҳам бошқа сайт яратувчи дастурий воситалардан ажратиб туради. Ҳозирги кунда жуда кўплаб сайтларни айнан **"Web-Builder CMS"** дастурий воситаси ёрдамида яратилаётганлиги фикримизнинг далили бўлади.

- CMS нинг версияси . **"Web-Builder CMS"**  сайтларни бошқариш тизими фойдаланишга қулай, юқори даражадаги функционал имкониятларга эга ва фойдаланувчиларни ўзига жуда тез жалб қилувчи тизим ҳисобланади.
- Бошқаришга қулайлиги. **"Web-Builder CMS"** дастурий воситадан фойдаланувчиларга бошқаришда қўшимча қулайликларни яратади, яъни сайт дизайни, панелларни бошқариш ва интернет ресурсларини таҳрирлаш имкониятларини беради.
- **"Web-Builder CMS"** ихтиёрий мураккабликдаги интернет-лойиҳаларни яратиш имконини беради. Бошқа сайт яратувчи тизимлардан фарқли равишда **"Web-Builder CMS"** сайтнинг барча аспектларини бошқариш имконини беради.
- Эффектив силжиш . **"Web-Builder CMS"**,бошқа сайт яратувчи тизимлардан фарқли равишда қидирув системалари билан жуда яхши боғлана олади. Бу эса, сайт муаллифларига кенг масштабдаги вазифаларни амалга ошириш имкониятини яратиб беради.
- [Модулли принцип.](http://web-builder.ru/ru/modular-principle/index.html) **"Web-Builder CMS"** модулли принципга асосланади: сайт яратиб берилишини сўраб мурожаат қилган фойдаланув кейинчалик сайтга қўшимчалар киритиш, ўзи ҳохлаган имкониятларни очиб бериши ҳам мумкин бўлади. Бу эса, сайт яратувчилар ўртасидаги рақобатда **"Web-Builder CMS"**ни имкониятлари янада кенг эканлиги ва

фойдаланувчиларни кўпроқ шу тизимда яратилган сайтларга бўлган қизиқишларини ортишига сабаб бўлади.

 Масштаблашганлик . **"Web-Builder CMS" базасида яратилган сайтлар,** амалда ихтиёрий қўшимча босимларга чидаш бера олади.

**«Web-Builder CMS» сайтларни бошқариш тизими** - серверли ечим ҳисобланади. Бу тизим сайт яратувчиларнинг серверига ўрнатилади ва кейинчалик фойдаланилади.

Серсер компьютерлар учун эса, қуйидаги талаблар қўйилади:

- $\bullet$  Mysql, PHP 4-5
- Apache сервер
	- 1. .htaccess дан фойдаланиш имконияти
	- 2. mod\_rewrite модули

Тизимнинг административ функциялари мижоз машиналарида фойдаланилганлиги сабабли ва мижоз браузерлари қўлланилиши сабабли сайтдан фойдаланувчи мижоз учун ҳам қуйидаги талаблар қўйилади:

- Операцион тизим камида Microsoft Windows XP/2000/NT бўлиши;
- Microsoft Office дастури ўрнатилган бўлиши;
- $\bullet$  Microsoft Internet Explorer 5.5 ва унлдан юқори браузер бўлиши;
- ActiveX ўрнатилган бўлиши лозим.

WYSIWYG Web Builder дастурини ўрнатиш

WYSIWYG Web Builder дастурини ўрнатишдан аввал интернетдаги ушбу дастур учун яратилган сайтдан ўрнатилувчи дастурни кўчириб олиниши лозим. Бунинг учун интернет тармоғига уланиб, браузер ойнасидан <http://wysiwygwebbuilder.ru/download.html> сайтига мурожаат қилинади. Бу ерда сайтнинг қуйидаги ойнаси ҳосил бўлади.

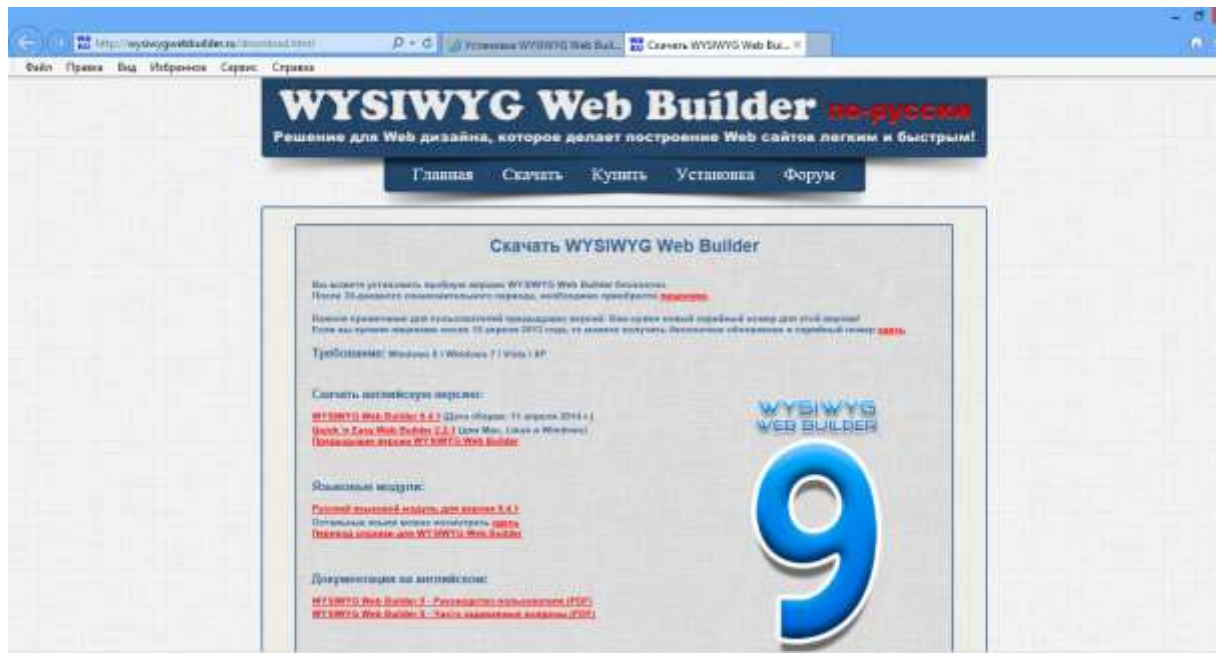

Ойнада кўриниб турган саҳифадан охирги вариантдаги WYSIWYG Web Builder дастурини кўчириб олинади.

Энди ушбу дастурни ўрнатиш жараёнини бошлаш мумкин. Бунинг учун setup.exe файлини устида сичқонча тугмасини 2 марта босилади ва дастурни ўрнатиш жараёни бошланади.

Дастурни ўрнатишда алоҳида қўлланма мавжуд бўлиб, бу қўлланмани аввал яхшилаб ўқиб олиш лозим, унда дастурни ўрнатиш бўйича барча кўрсатмалар келтириб ўтилган бўлади.

Дастур актив ҳолатда C: \ Program Files \ WYSIWYG Web Builder 9 \ папкасига ўрнатилади. Яна шунга ҳам эътибор бериш лозимки, шаблонлар ва яратиладиган дастурлар актив ҳолатда My Documents \ WYSIWYG Web Builder \ папкасига сақланади.

Дастурни ўрнатиш жараёни жуда ҳам оддий бўлиб, уни ўрнатилгандан сўнг, компьютерни қайта ўчириб ёқишнинг ҳам хожати бўлмайди.

Дастур ўрнатиб бўлинганидан кейин ишчи столда ва бош менюда унинг ёрлиғи пайдо бўлади. Бу ёрлиқ орқали дастурни ишга тушириш мумкин. Дастур ишга туширилгандан сўнг, экранда WYSIWYG Web Builder дастурининг ишчи ойнаси пайдо бўлади. Бу ойна кўриниши қуйидагича:

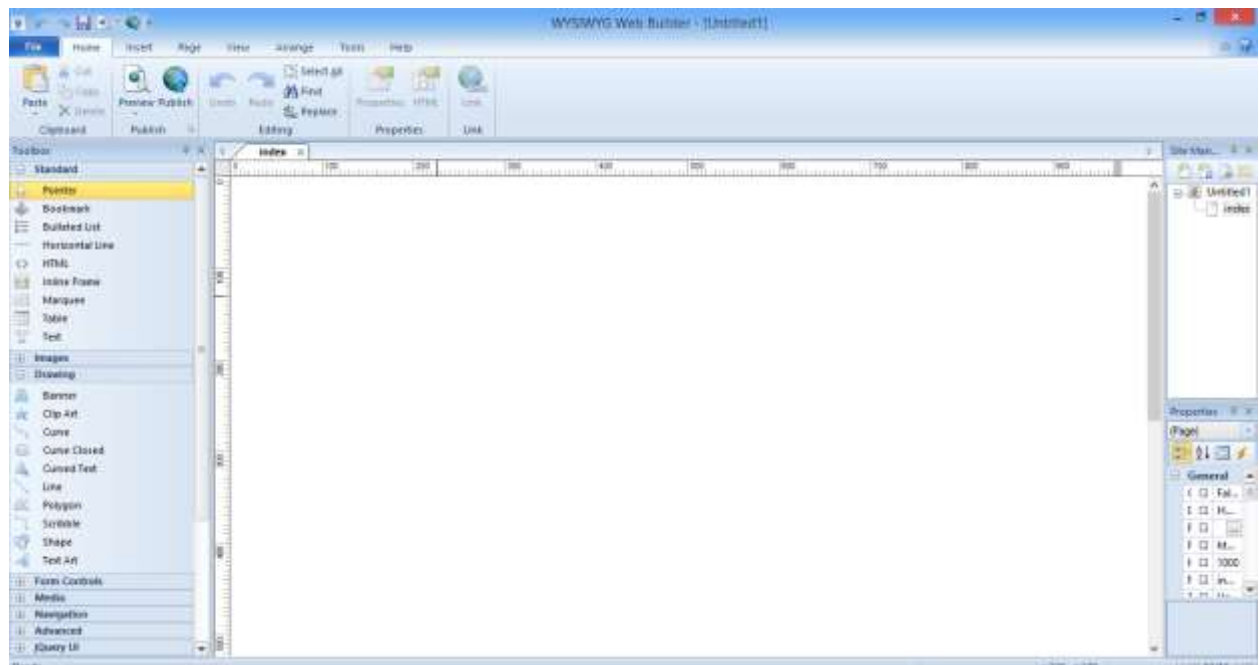

Ойнанинг юқори қисмида меню командалар, кейин инструментлар панели ва асосий ишчи ойна пайдо бўлади. Экраннинг чап қисмида эса, инструментлар, дастурни яратишда фойдаланиладиган барча элементлар келтириб ўтилади. Экраннинг ўнг томонида яратиладиган саҳифа файли номлари, ҳар бир элементнинг хусусиятлари ва ходисалар келтириб ўтилади.

Шунингдек, бу дастурда алоҳида шаблонлар ҳам келтириб ўтилади. Бу шаблонларни File-Web Site From Tamplate менюсидан юклаш мумкин бўлади. Бу ойна қуйидаги расмда келтириб ўтилади:

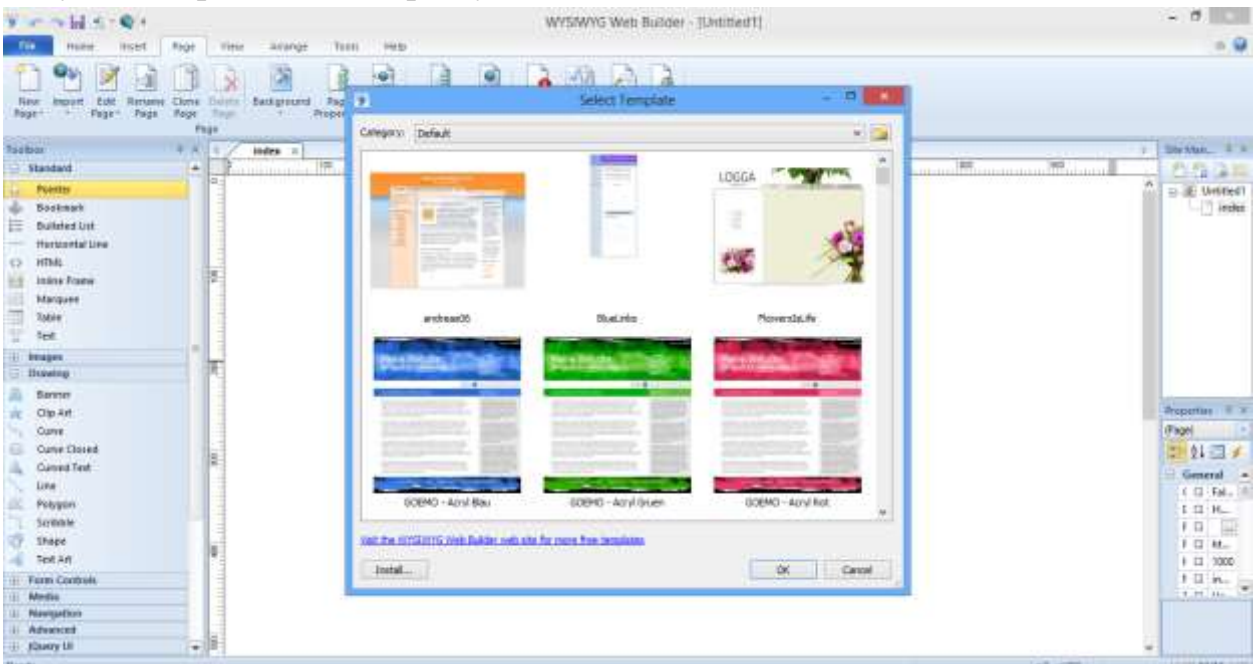

Агар расмга яхшироқ эътибор берилса, унинг пастки қисмида Install тугмаси мавжуд бўлиб, бу тугмани босиш орқали, янги шаблонларни интернетдан ёки компьютерда мавжуд бўлса ўрнатиб олиш имконияти мавжуд.

Дастурнинг қўшимча имкониятлари билан эса, дастур билан ишлаш жараёнида ўрганиш тавсия этилади.

<span id="page-16-0"></span>2.2. Web Builder дастури ва уни ўрнатиш талаблари, дастурий маҳсулотлар ва Web-сайтлар яратиш воситалари

Динамик сайтларни яатишда фойдаланиладиган дастурий воситалардан бири Web Builder бугунги кунда энг оммабоп ҳамда фойдаланишга қулай бўлган дастурий воситалардан бири ҳисобланади. Бу дастурий воситани фойдаланишдан олдин Denwer маълумотлар базаси билан ишловчи тизимлардан бирини ўрнатиш талаб қилинади. Шунинг учун denwer ни аввал ўрнатиб оламиз. Бунинг учун denwer.exe файлини устида сичқонча тугмасини босамиз. Экранда куйида келтириб ўтилган кўриниш ҳосил бўлади:

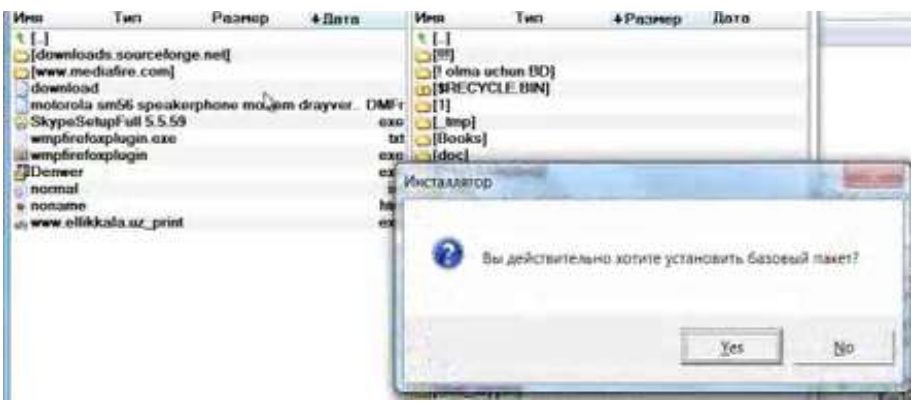

Бу ерда ҳақиқатда дастурни ўрнатиш учун тасдиқ сўралади. "yes" тугмасини босиб, дастурни ўрнатишни бошлаймиз. Ўрнатиш жараёни қуйидагича бажарилади:

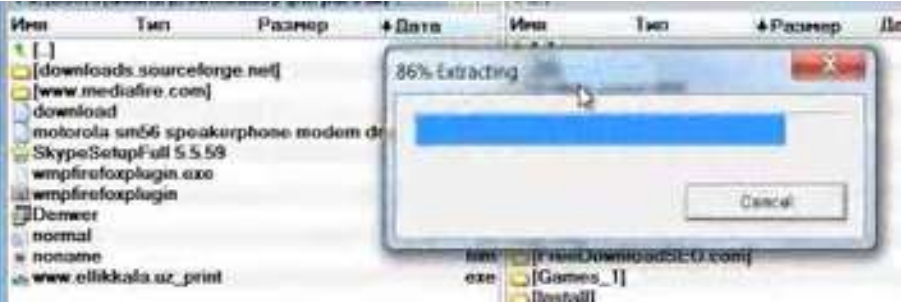

Денвер дастурини ўрнатиш жараёнида қуйидаги ойна ҳосил бўлади. Бу ойнани ёпиш билан дастурни ўрнатишни даврҳом эттирилади.

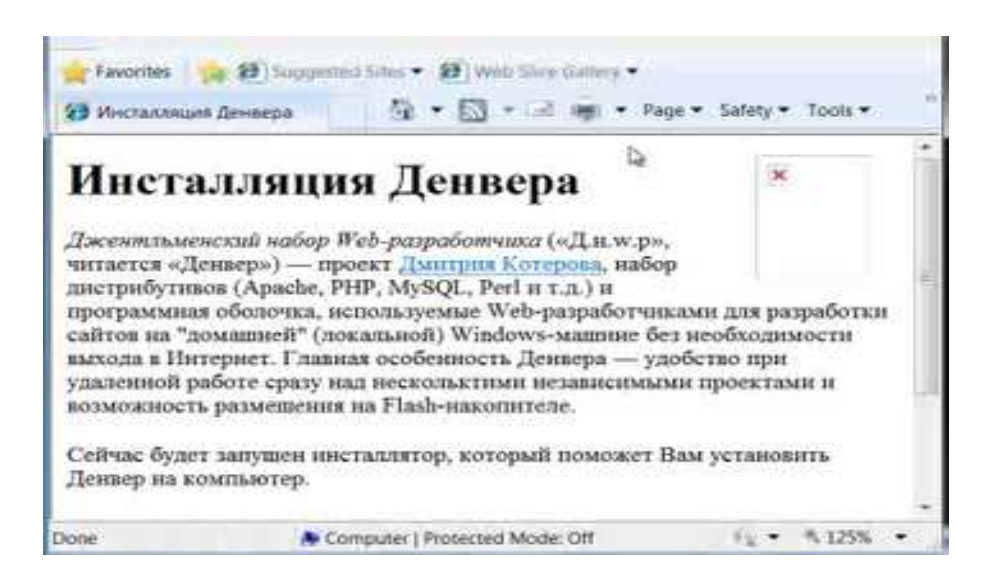

Дастурни ўрнатиш жараёнида куйидаги куриниш ҳосил бўлади. Бу ойнадан "enter" тугмасини босиш орқали жараённи давом эттирамиз:

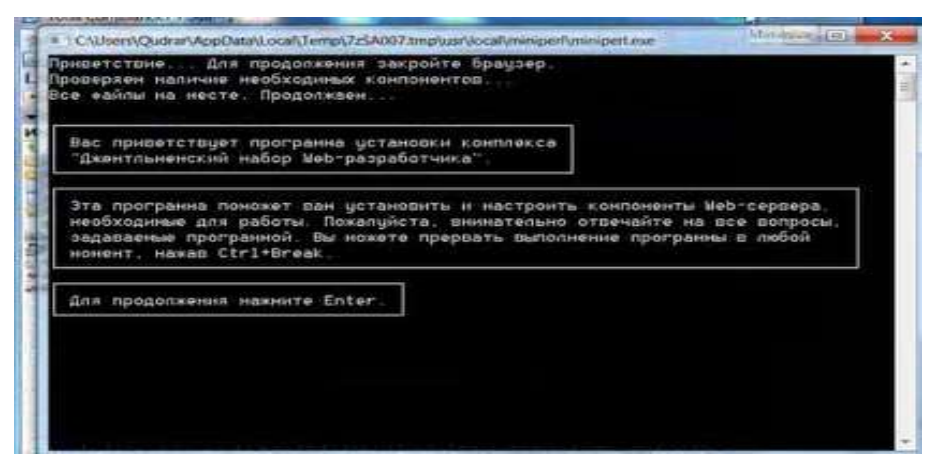

Шундай сўнг, ўрнатиладиган папканинг номини сўралади. Актив ҳолатда c:\WebServers папкасига ўрнатилади.

Дастурни ўрнатиш жараёнида виртуал диск учун ном сўралади. Агар виртуал дискнинг номини берилмаса, актив ҳолатда диск "z" диск сифатида танланади.

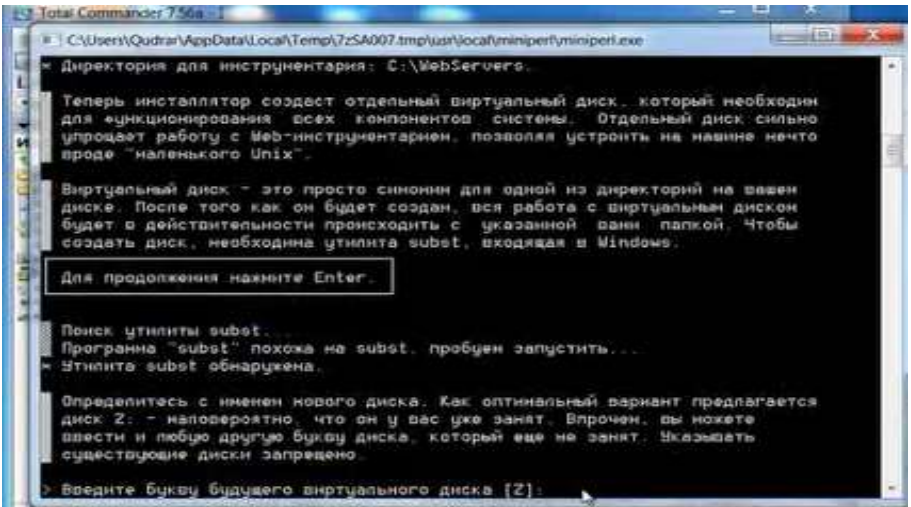

Шундан сўнг, куйидаги ойна орқали маълумот бериб, керакли файлларни шу папкага ташлаш жараёни бошланади.

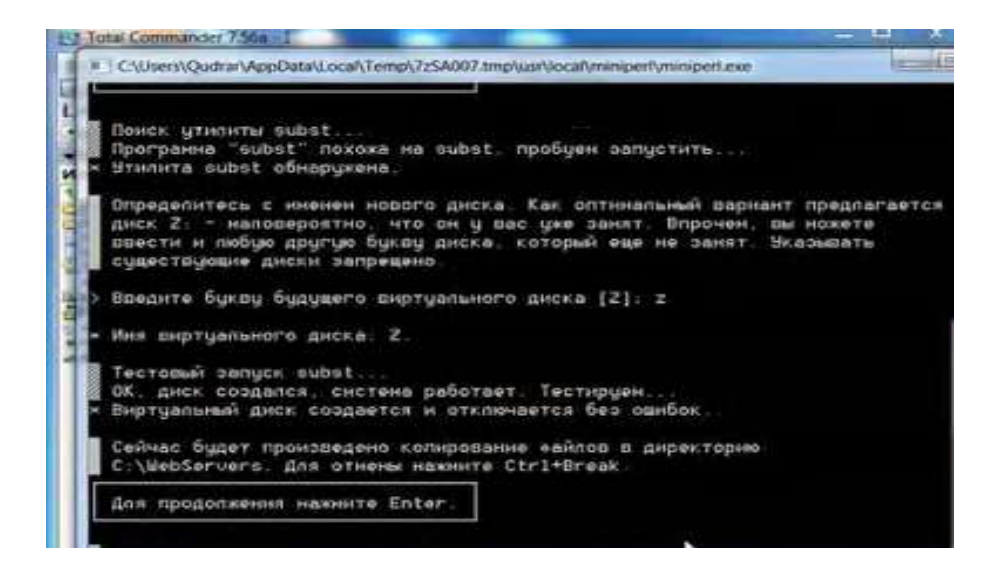

Куйидаги ойнада эса, виртуал дискни фойдаланувчи томонидан активлаштирилиши ёки компютерни ёқилганда автоматик равишда виртуал дискни яратиб олиниши тўғрисида тасдиқ олинади.

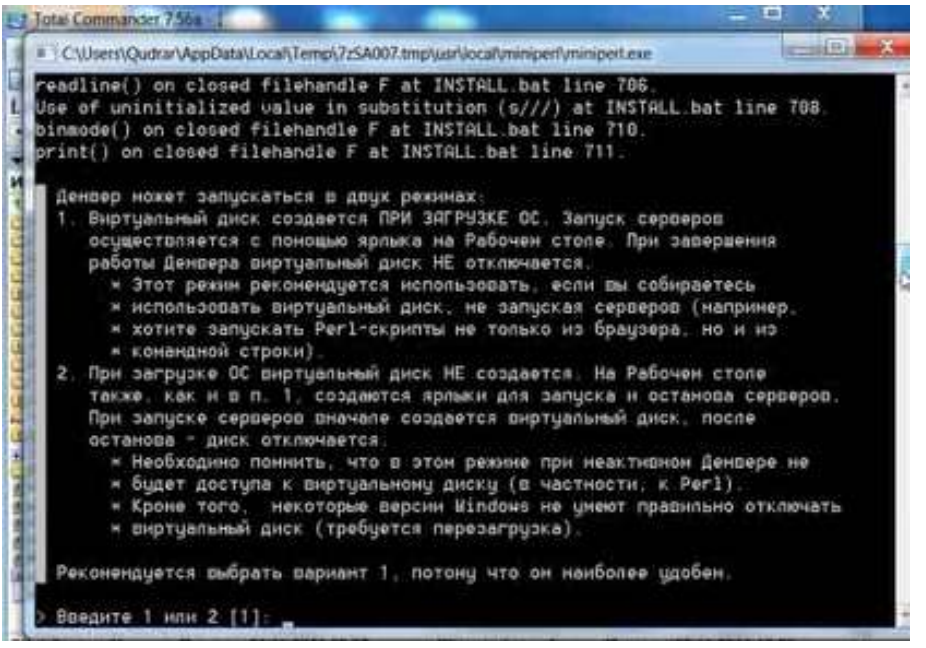

Бу ердан биз "1" ни танлаймиз. Шундан сўнг куйидаги ойнада келтириб ўтилган маълумот, яъни Денвер дастурини мувоффақиятли ўрнатилганлиги тўғрисидаги маълумт берилади.

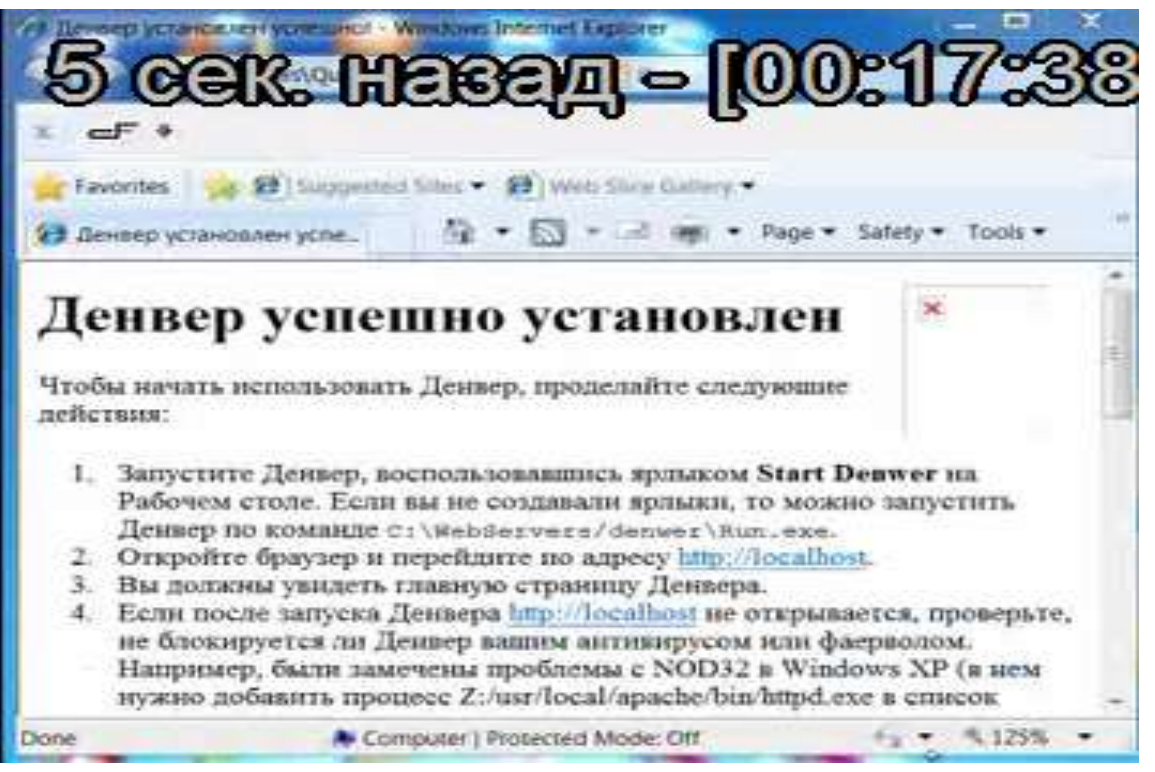

Браузер ойнасидан "//localhost/denwer/" буйругини ёзиб "Enter" тугмасини боссак экранда қуйидаги саҳифани кўриниши ҳосил бўлади.

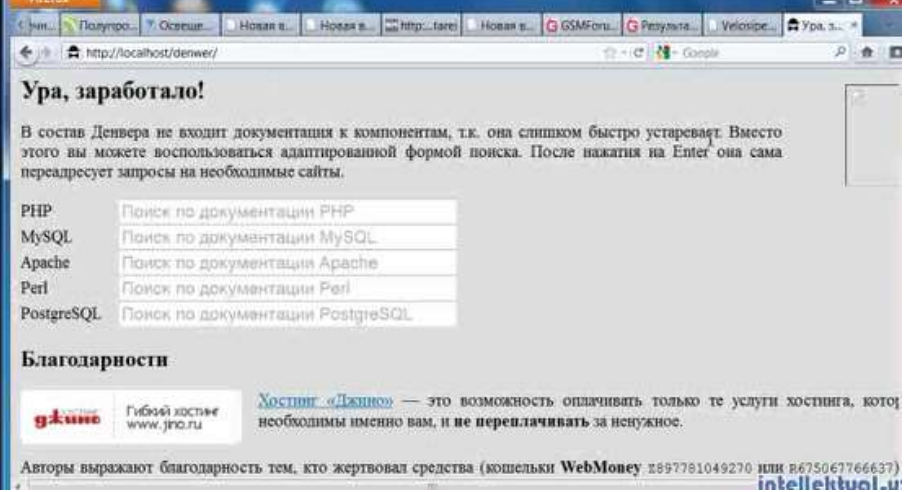

Шунингдек, денверни тўғри ўрнатилганлигини текшириш учун махсус тест бўлими мавжуд бўлиб, уни ойна кўриниши қуйидагича келтириб ўтилади:

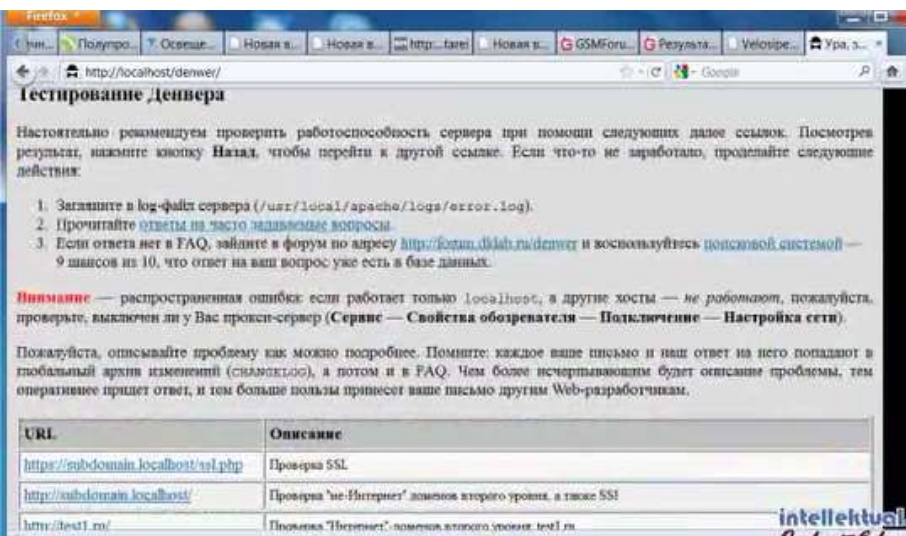

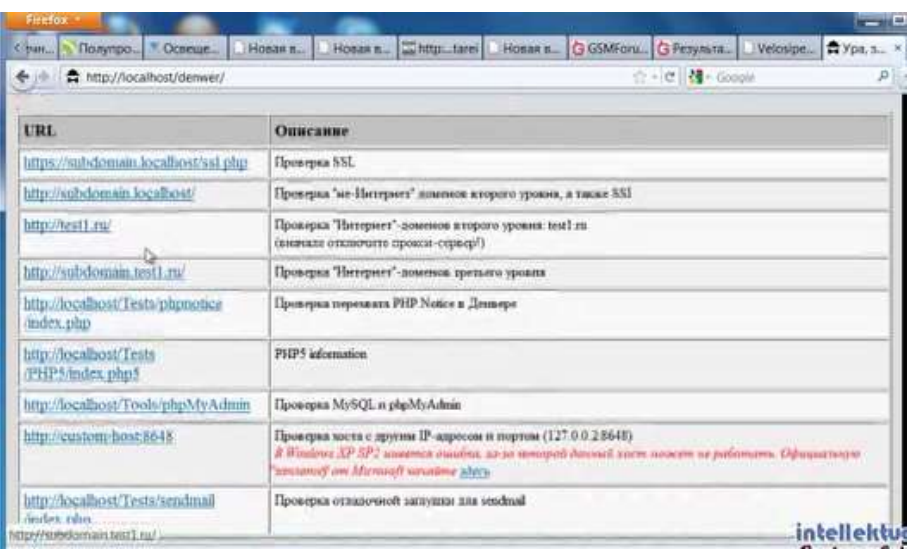

Денвер дастурини файллар тизимига аҳамият берсак, С дискда "c:\WebServers\denwer\" папкасида денверни ишга туширувчи, қайта ишга туширувчи ҳамда ишини тўхтатувчи махсус файлларни кўришимиз мумкин бўлади:

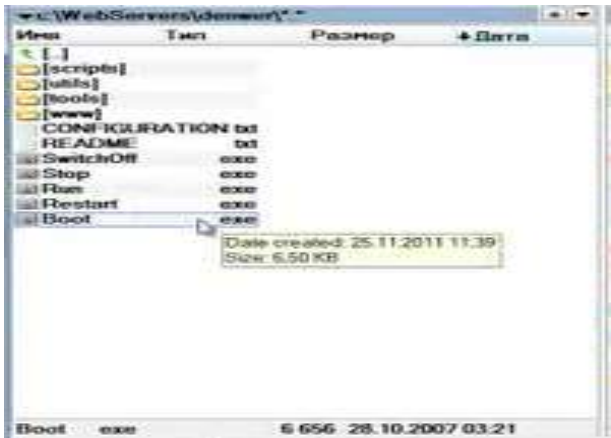

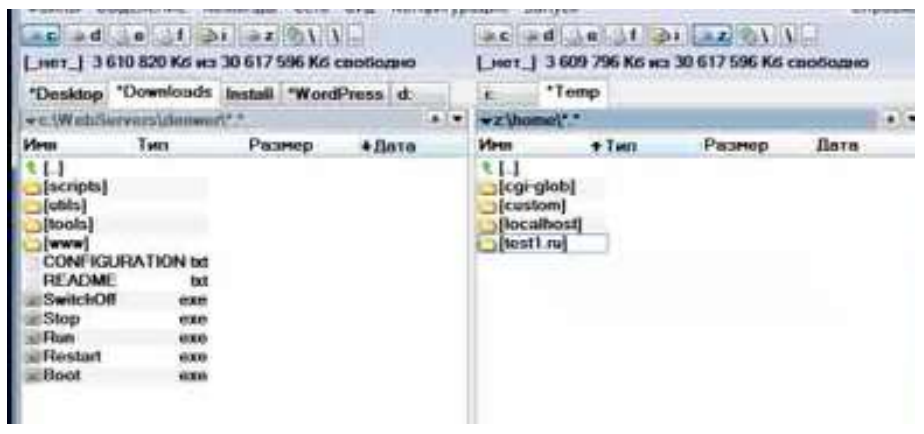

Виртуал яратилган дискдан тестдан ўтказиш учун test1.ru папкаси ичидан index.html файлини ишга тушариамиз хамда экранда куйидаги натижани ҳосил қиламиз:

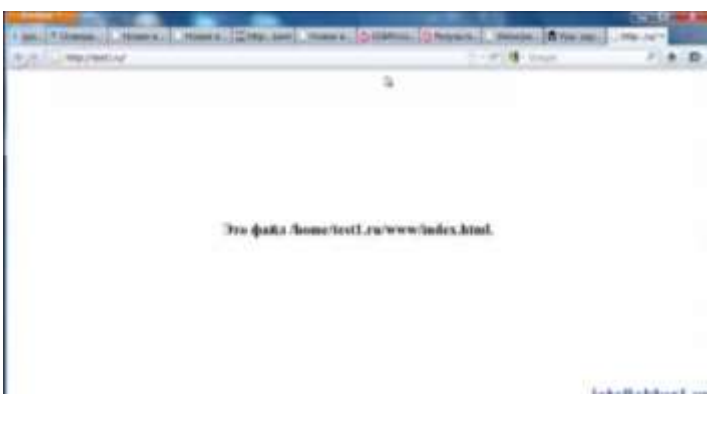

Сайт учун маълумотлар базасини яратиш учун //localhost/tools/phpmyadmin/ буйруғини браузер ойнасида киритамиз ва экранда қуйидаги кўринишни ҳосил қиламиз:

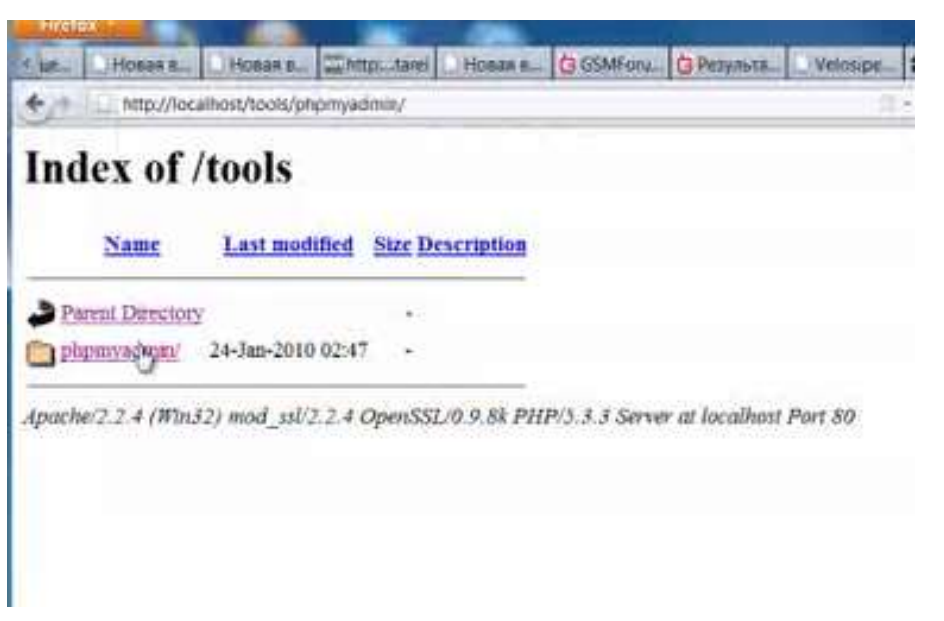

Бу ердан phpmyadmin буйруғини танласак, экранда куйидаги кўринишни ҳосил қиламиз:

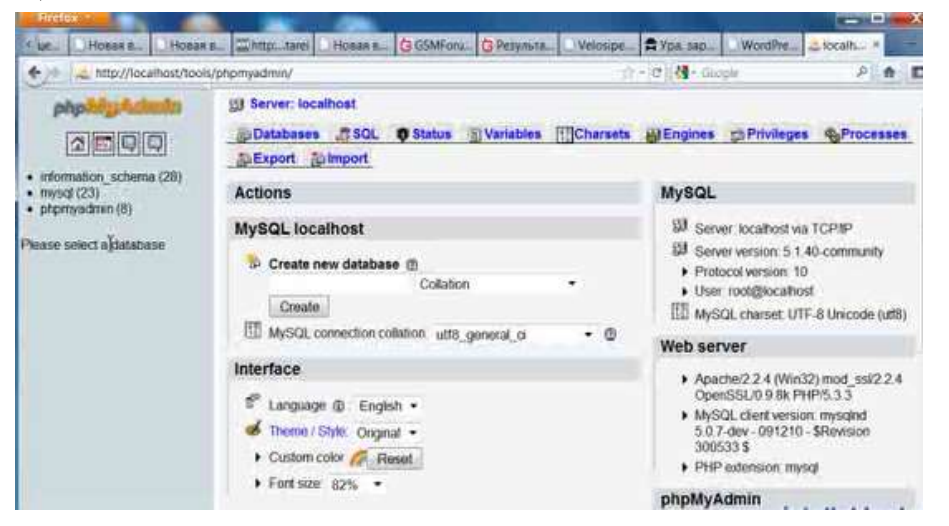

Бу ойнадан "Create New database" ойнасига яратиладиган базани номини киритамиз. Шунингдек, базага киритиладиган маълумотларнинг шрифти учун кирил алифбосини танлаймиз.

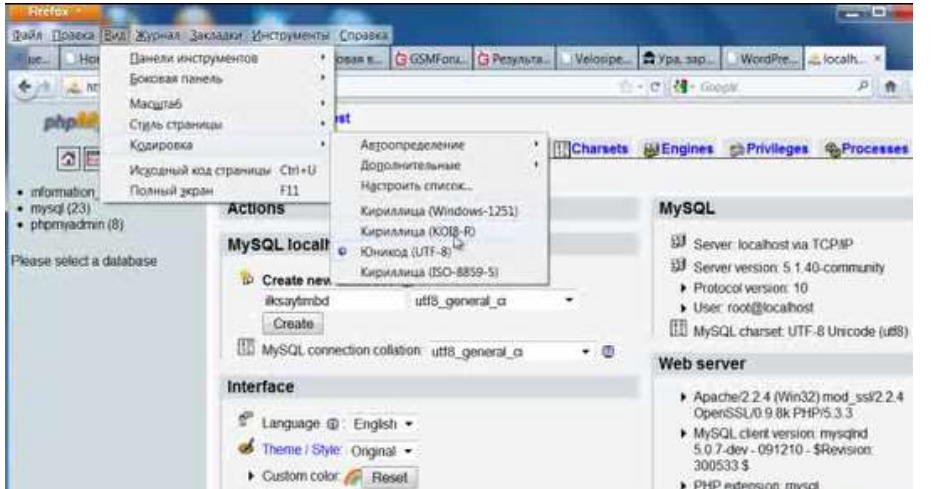

Маълумотлар базасини яратиб бўлгач, унинг номини албатта эсда саклаб колиниши лозим.

<span id="page-23-0"></span>2.3. Web Builder дастури имкониятлари бўйича мультимедиали қўлланма яратиш технологиясини ишлаб чиқиш

Юкорида айтиб ўтилганидек, Web Builder дастури имкониятларини ўрганиш бўйича мультимедиали қўлланма яратишнинг умумий алгоритми сифатида куйидаги боскичларни келтириб ўтишимиз мумкин:

1. Яратиладиган Web сахифа бўйича зарурий ахборотларни тўплаш.

Бу босқичда берилган мавзу бўйича зарурий ахборотлар тўпланади. Масалан: фаннинг давлат таълим стандарти, фан дастури, ишчи дастури, келандар режаси, маърузалар матни, дарс сценарийси, савол ва топшириклар тўплами, мустахкамлаш тестлари, видеодарс ишланмалари, фойдаланиладиган адабиётлар рўйхати, дастурдан фойдаланиш бўйича кўрсатма хакидаги маълумотлар бўйича маълумот тўпланади. Бу маълумотларни Word редактори ёрдамида компьютерга киритиб, маълум бир форматга солинади. Шунингдек барча маълумотларни тайёрлаб олингач кейинги босқичга ўтилади.

Яратиладиган Web саҳифанинг умумий структурасини ҳосил қилиш. Бу босқичда яратиладиган Web сайт учун шаблонларни тайёрланади. Бу шаблонларни сахифани яратаётган дизайнер ҳамда программистнинг маҳорати билан ҳам боғлаш мумкин. Чунки, дастурий воситаларнинг ўзида ҳам махсус шаблонлар мавжуд бўлиб, бу шаблонлардан фойдаланиш ёки янги шаблон яратиш ҳам мумкин. Қуйида шаблон учун бир нечталарини фрейм ва жавалларни келтириб ўтайлик.

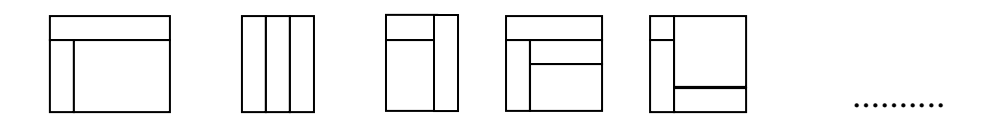

3. Саҳифага тегишли сахифаларни ўзаро боглаш.

Бу босқичда хар бир яратилган сахифани бир-бири билан ўзаро боғлаб, саҳифа учун занжир хосил қилинади.

4. Саҳифага дизайн бериш бўлими.

Бу босқичда хар бир сахифани дизайн жихатдан янада кучайтирилади , қўшимча безаклар берилади.

5. Яратилган Web саҳифани текшириш.

Бу бўлимда яратилган саҳифани назоратдан ўтказиб, ишлаш жараёни текширилади. Бу текширишнинг энг қулай усули бу саҳифани бошқа компьютерда ишлатиб кўриш ва ўзаро боглиқлигини текшириб чиқиш хисобланади.

<span id="page-24-0"></span>3-bob. Web Builder дастури имкониятлари бўйича мультимедиали дастурий маҳсулотни қўллаш ва самарадорлигини баҳолаш

## <span id="page-24-1"></span>3.1. Ўқув машғулотларини ташкил этишда мавзуга мос бўлган стратегияларини танлаш ва ишлаб чиқиш

Бугунги кунда амалий машғултоларни утказишда янги педагогик технологиялар катта аҳ амият касб этади. Бундай технологияларни электрон дарсликлар ва компьютерда ўргатиш дастурларини ишлаб чиқ ишда эътиборга олиш лозим бўлади. Улар талабага етказиш керак бўлган ўқув материалини қисқа, аниқ ва лўнда қилиб тақ цим этиш имконини яратади. Улардан кенг фойдаланиш, аввалам бор, таълимнинг сифат кўрсаткичларини юксалтиради.

Ў ргатувчи машиналарни ўқ ув жараёнида қ ўлланиши натижасида дастурланган таълим тушунчаси вужудга келди. У педагогик технологиянинг дастлабки ў хшатмаси эди. Лекин, дастурланган ў қитиш тарафдорларининг «ў қитишини оғ заки баён қилиш услубидан воз кечиш вақ ти келди, машина ў қитувчи шахсини бемалол алмаштириши мумкин», деб эҳ тиётсизлик билан айтган фикрлари амалиётчи педагогларни ў та ҳ айратга солди, назариётчи педагоглар эса уни қ атъий эътироз билан қ абул қилдилар. Бу ўринда, дастурланган таълим ҳ ақида америкалик педагог У. Шраммнинг қ уйидаги фикрини мисол тариқ асида келтириш мумкин: -Дастурланган ў қитиш - бу автоматик репетитор бўлиб, у талабани:

- мантиқий ўзаро боғлиқ, қисқа қадамлар орқали;
- деярли хато қилдирмасдан;
- тў ғри жавоб беришга йўллайди;

ў з ўрнида баҳоланиб мустаҳ камланиши натижасида ў қитиш мақ садларини белгиловчи аниқ жавобларга кетма-кет равишда яқинлаштириб боради.

Демак, бундан таълим жараёнида ў қитувчи шахсини батамом инкор этилади, деган хулосага келиш мумкин. Ў қ ув жараёнига замонавий техник воситаларини қўллаш тарафдорлари ўқитиш сифатини яхшилаш, айнан ана шу воситаларга боғлиқ деб ҳисоблайдилар. Тегишли услубий тавсиялар таълим жараёнида техник мухитни яратишга, яъни технология тушунчасини ў қитиш жараёнига қ ўллаш масалаларига қ аратилди. Дастлаб «компьютерли технология» ва «янги ахборот технологияси» каби тушунчалар вужудга келди. Булар педагогик технологияни амалга ошириш учун замонавий техник восита сифатида қ ўлланила бошланди.

Талабаларга фанга доир амалий машғ улотлар буйича куникма беришда педагогик технологиялардан фойдаланиб амалий ва тажриба машғ улотларини олиб бориш ҳ ар бир талабанинг алгоритмик тиллар фани бўйича керакли ахборотга эга бўлиши ва дастрий таъминот яратиш малакасини ҳосил бўлишида, шунингдек қисқа вақт ичида талабани дастур таъминотларини тузишни тез ўргана олишида амалий аҳ амиятга эга.

Янги педагогик технологияларни минглаб турлари мавжуд бўлиб, уларни ҳ аммасини ҳ ам *Web Builder дастури имкониятларини ўрганиш*  жараёнида амалий машғулотларни ўтказишда фойдаланиб бўлмайди. Биз дастурий таъминотларни яратишни ўргатишда интерфаол усулларнинг қ уйидаги турларидан фойдаланишимиз мумкин:

1. Микрогурухларда мунозара юритиш учун, уларни қуйидаги вариантларда жойлаштириш тавсия этилади:

#### а) U - шаклида. б) Мунозарали клуб

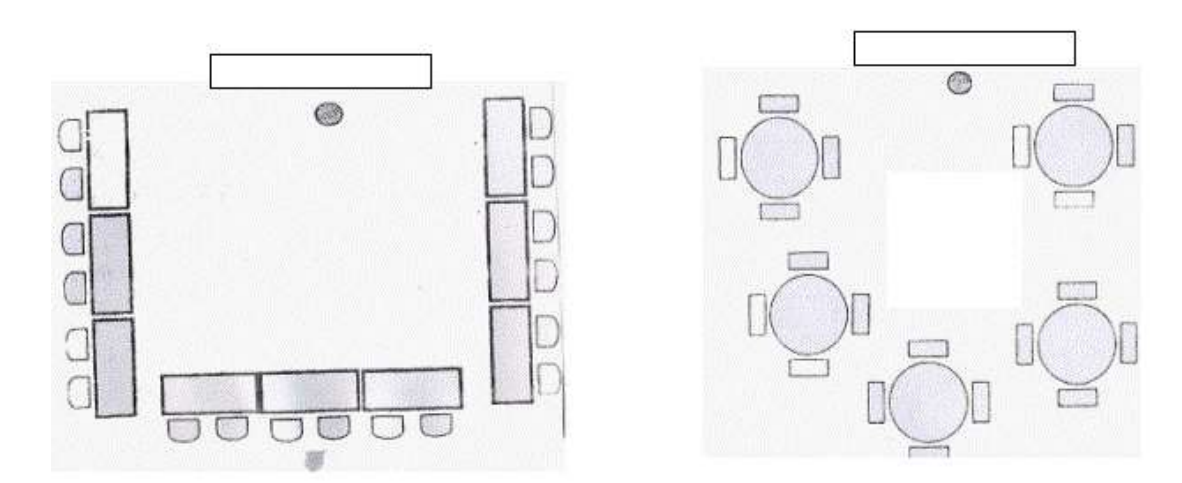

2. Т- схема. Бу интерфаол усул қиёсий катталиклар («Ҳа»/ «Йўқ», «Розиман»/ «Қаршиман») нинг универсал ташкилотчиси бўлиб, бирбиридан кескин фарқ қилувчи ёки қ арама-қ арши, баъзан турлича мезонлар билан фарқ қилувчи фикрларни кўргазмали ва ихчам тарзда тасвирлашга қ улайлик яратади. «Интерфаол усуллардан фойдаланиб ў қитишга муносабат» мавзусига оид Т- схемани қ уйидагича тасвирлаш мумкин.

Интерфаол усулларда ў қитишга муносабатим

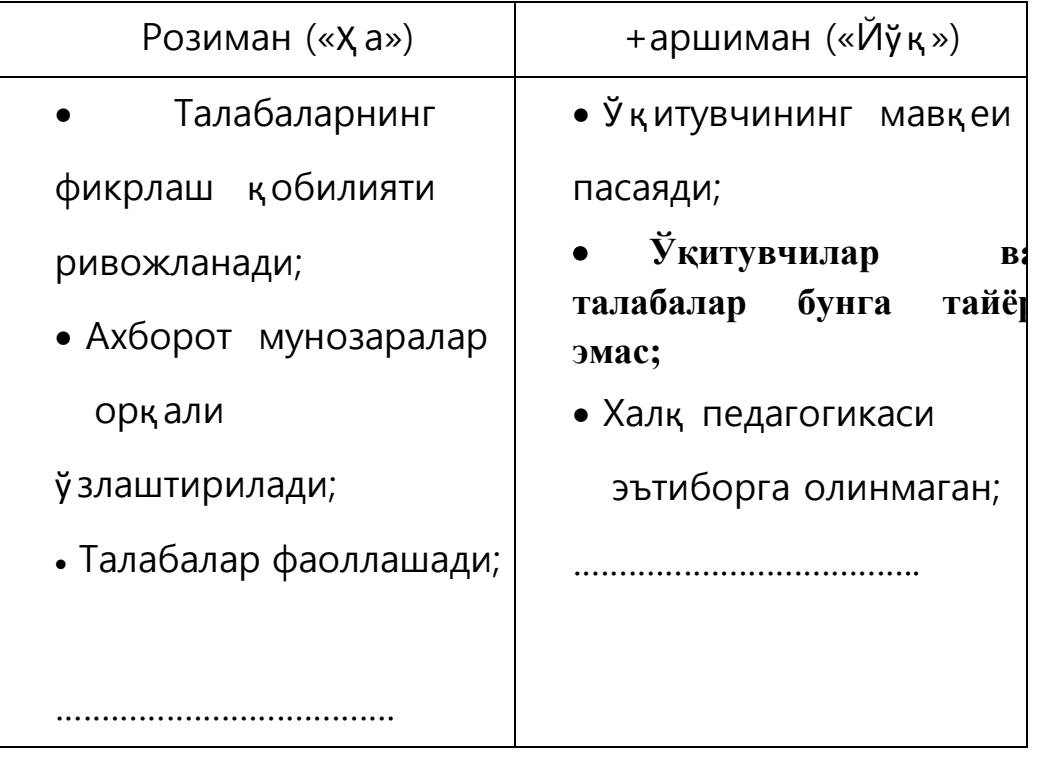

3. «Сеялка» тушунчасига оид синквейн тузишни мисол тариқасида кўриб чиқамиз.

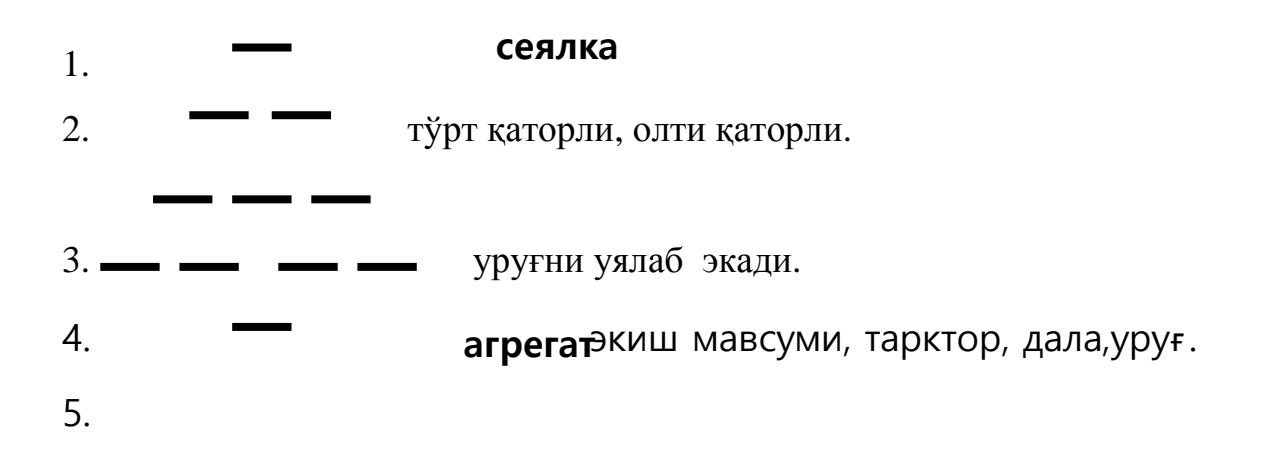

 4. «Назарий машғ улот» ва «Амалий машғулот» тушунчалари учун Венн диаграммаси қ уйидаги кўринишга эга эга бўлади:

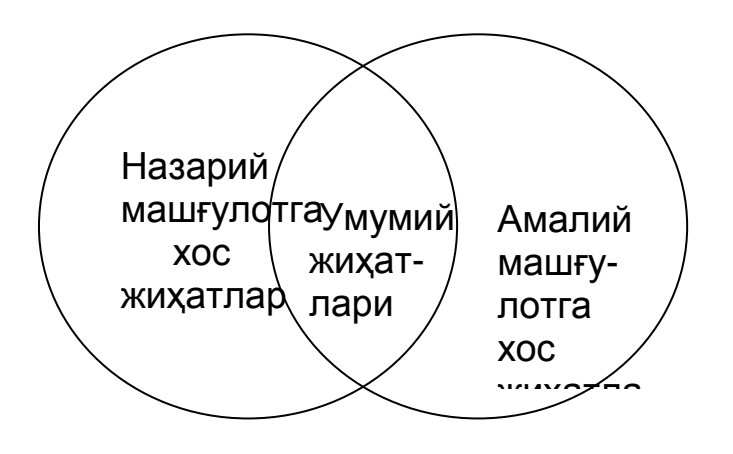

Бу Венн диаграммасини жадвал кўринишида қ уйидагича ифодалаш мумкин:

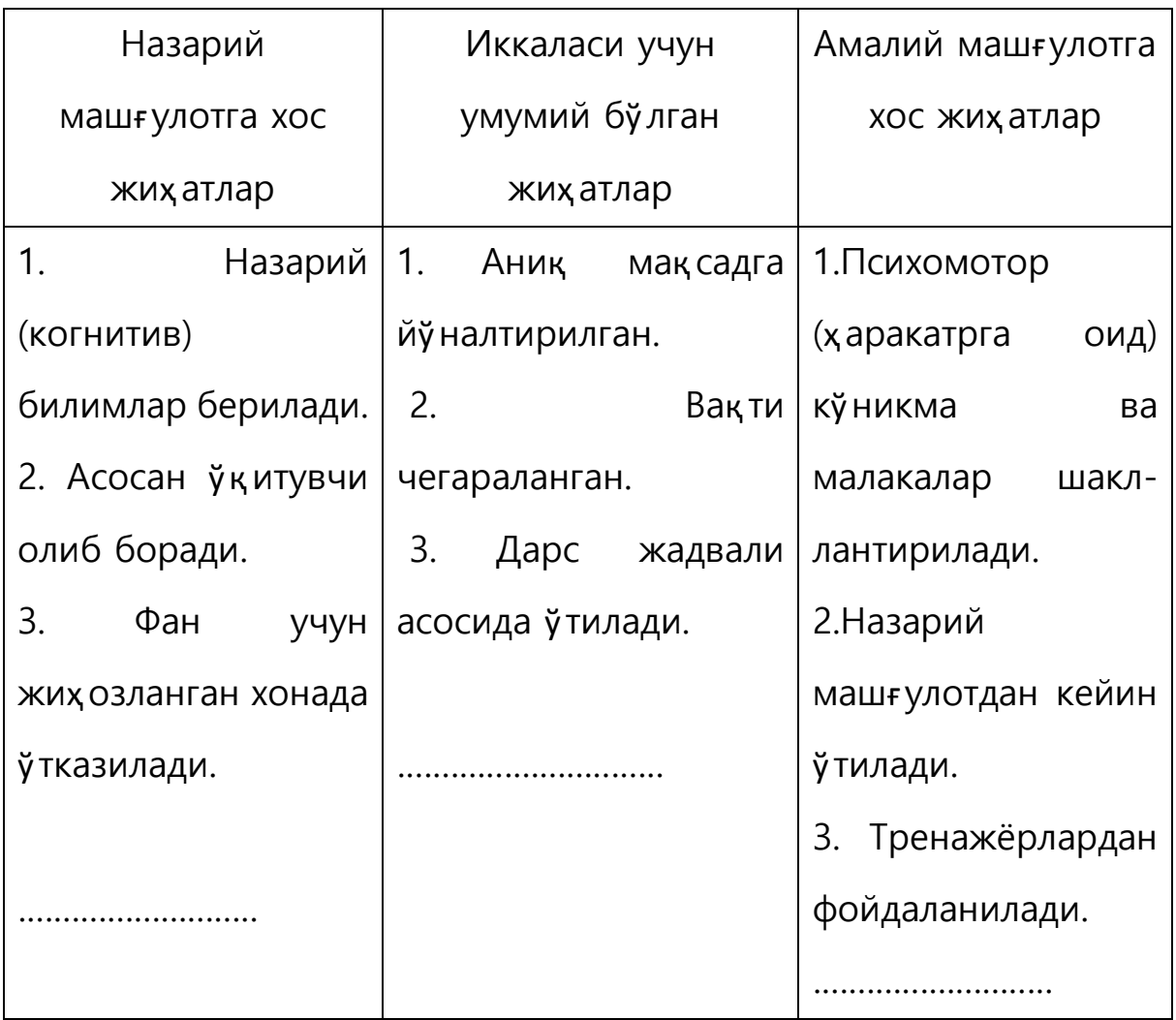

Юқорида келтириб ў тилган *Web Builder дастури имкониятларини ўрганиш бўйича мультимедиали қўлланма яратиш* бўйича зарурий кўникмаларни бериш ҳамда интерфаол усуллар ёрдамида амалий машғ улотларни ташкил этиш интернет тармоғи учун сайтларни яратишни ўрганаётган талабаларни тез вақт оралиғида катта тушунчаларга, амалий кўникмаларга эга бўлишларига амалий ёрдам беради.

Янги педагогик технологиялар асосида Web дастурлаш фани бўйича амалий машғулотларни ў тказиш кўпгина афзалликларга эга. Жумладан:

- ў қитувчининг роли пасайиб, талабада мустақил фикр пайдо бўлади;

- олинаётган билимларнинг тезкорлиги;
- талабаларнинг билим олиш жараёнида эркинликлари;
- иқ тисодий жиҳатдан самарадорлиги;
- машғулот жараёни мобайнида аудио, видео, анимация, графикалар асосида таълим бериш натижасида ўкув материаллариц. хотирада узоқ муддатга қолиши;
- профессор-ўқитувчи талабалар ўртасидаги турлича психологик баръераларда холислик;

олинган билимларнинг ҳолисона баҳоланиши олинаётган назарий билимларнинг амалиёт билан биргаликда тақ қослашнинг имкони;

<span id="page-29-0"></span>3.2. Амалий машғулотда Web Builder дастури имкониятларини мультимедиали қўлланмадан фойдаланиб ўрганиш бўйича дарс ишланма яратиш

Dars mashg`ulotlarini olib borishda zamonaviy pеdagogik tеxnologiyalarning uslublaridan foydalanish natijasida fan o`qituvchisining dars jarayonidagi roli kamaytirilib, asosiy e`tibor aniqlashtirilgan o`quv maqsadlariga erishish uchun talabalarni faollashtirishga qaratiladi.

**Amaliy mashg`ulot darsini o`tish strukturasi**

Sana : Gurux: Fanning nomi: Mavzu: Web Builder дастури имкониятлари Dars turi: Amaliy Dars vaqti: 80 minut

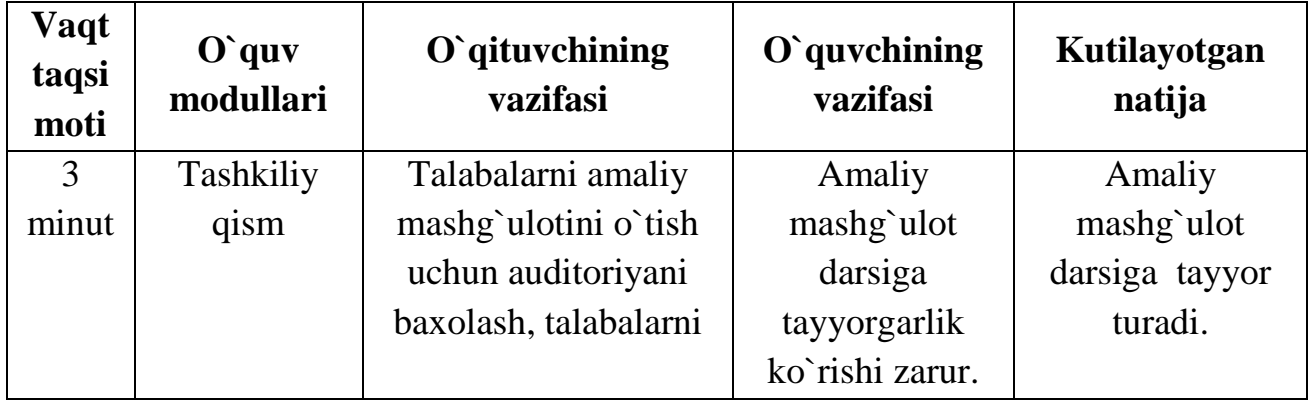

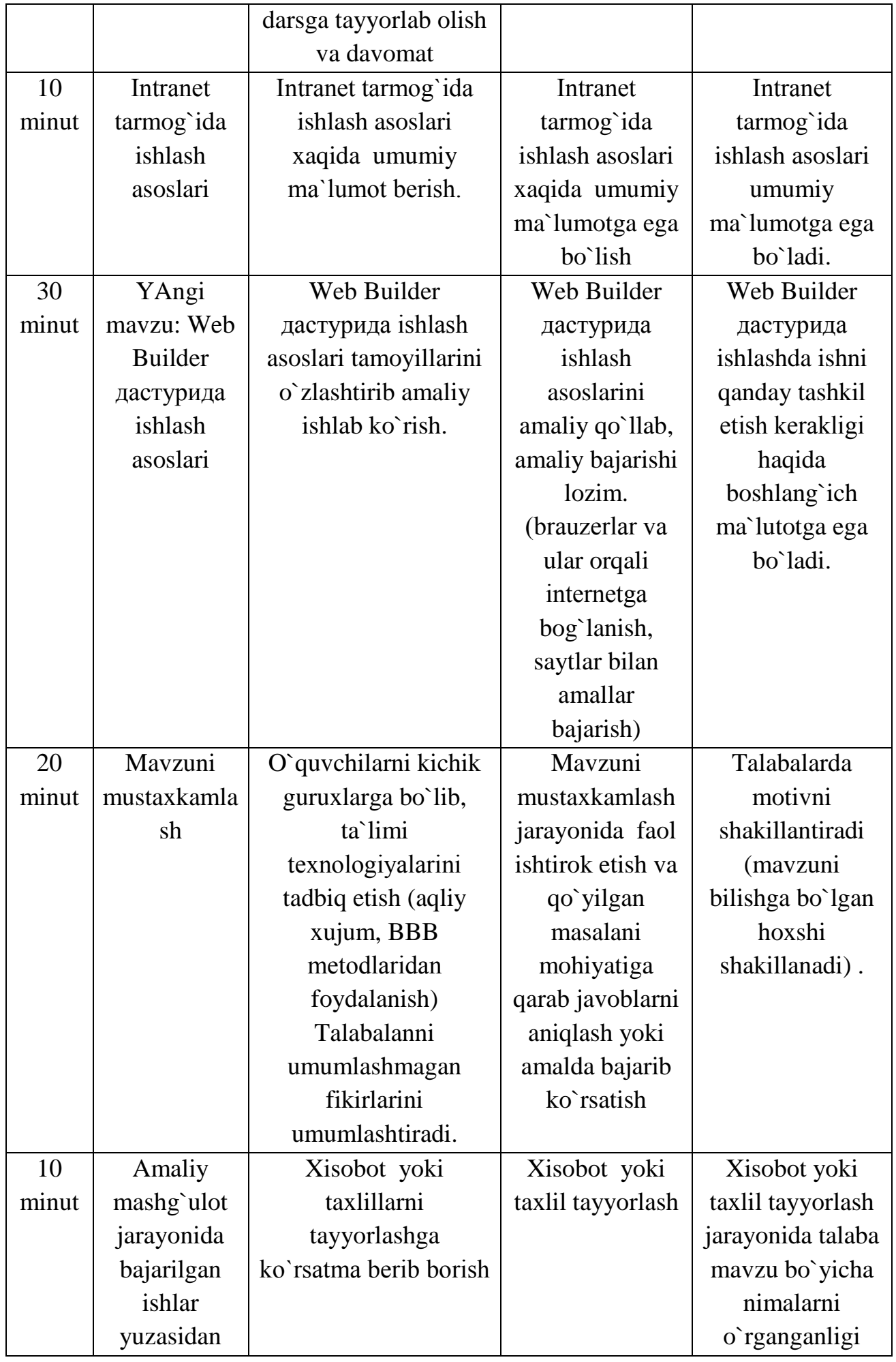

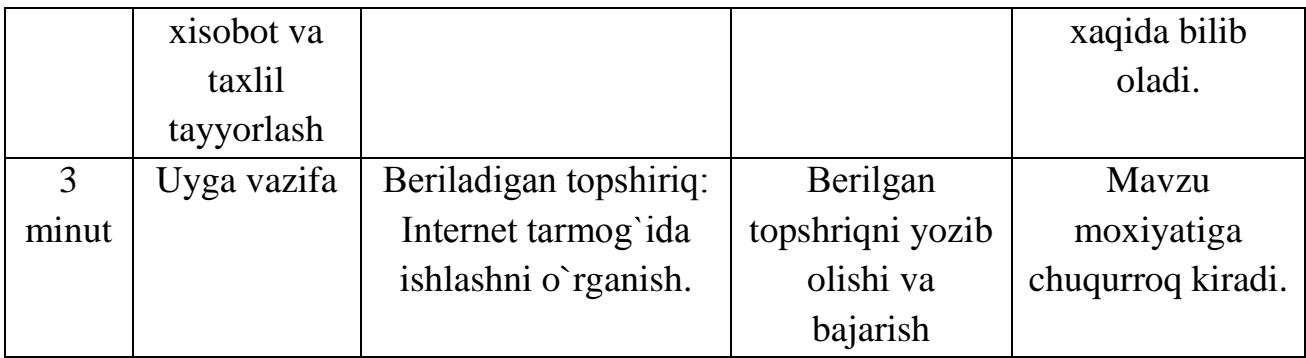

Har qanday pеdagogik jarayon eng avvalo pеdagogik maqsadni, ya`ni pеdagog va talabaning hamkorlikdagi faoliyati natijasini oldindan tasavvur etishni aniqlashdan iborat.

Mashg`ulot jarayonida «tahliliy fikrlash» intеrfaol usulidan foydalanish yaxshi natijalar bеrib, u uchta faza asosida amalga oshiriladi: da`vat, anglash, mulohaza. Ular bir birini to`ldiradi va doim yaxlit, mazmunan yakunlangan natijaga olib kеladi. Da`vat bosqichida «sinkvеyn» stratеgiyasini qo`llab, talabalar fikrini bir joyga to`plab olinadi.

YUqorida ta`kidlab o`tilganidеk, amaliy mashg`ulot-bu nazariya bilan amaliyotni bog`lovchi o`ziga xos dars shakli bo`lib, u talabalar tomonidan o`zlashtirilgan turli xil o`quv-amaliy masalalarni, bilimlarni mustahkamlashga xizmat qiladi. Samarali o`tkazilgan amaliy mashg`ulot nazariy bilimlarni mustahkamlanishiga va o`quvchida kеrakli malakalarni xosil bo`lishiga olib kеladi. SHuning uchun fan o`qituvchisi amaliy mashg`ulotlarni o`tkazishning samarali uslublarini izlab topishga va o`quv jarayoniga qo`llashga mas`uldir.

O`quvchilarni yangi bilimlarni va faoliyat turlarini o`zlashtirishlarida quyidagilar muhim hisoblanadi:

- 1. darsni o`rganishga tеgishli yangi tushuncha va faoliyat turining mazmunini aniq bеlgilash. Buning uchun o`qituvchi zaruriy o`quv matеrialining mazmuni va hajmini chuqur o`ylashi, o`quvchilar xotirasini kеrakmas, ikkinchi darajali ma`lumotlar bilan to`ldirmasligi zarur.
- 2. muayyan dars bosqichining anglangan va rivojlantiruvchi masalalarini aniq bеlgilash.
- 3. O`quvchilarni yangi tushunchalarni yangi xususiyatlari bilan tanishtirish, u haqida
- 4. dastlabki to`g`ri tasavvurlarni shakllantirish.
- 5. O`quvchilarda mavzu haqidagi asosiy tushunchalarni kеngaytirish.
- 6. O`quvchilarda to`liq va atroflicha tushunchalar hosil bo`lishiga erishish.
- 7. Muayyan tushunchaga tеgishli faqat bilimlar hosil qilib qolmasdan, amaliy masalalar yechishda ulardan foydalanish malakasini ham hosil qilish kеrak.

Bundan tashqari, ko`nikma va malakalarni o`quvchi qay darajada o`zlashtirishini aniqlash zarur. So`ngra o`rganilayotgan yangi tushuncha, xossa va asosiy tеorеmalarni o`zlashtirish usulini o`ylash, o`quvchining mustaqil ish turini

aniqlash, o`quvchining shaxsiy qobiliyatlarini hisobga olish, faoliyatning kollеktiv turini ishlab chiqish, o`quvchilar ishini tabaqalashtirish imkoniyatlarini qidirish zarur.

O`quvchilarda bilim, ko`nikma va malakalarni shakllantirish jarayonida o`quvchi quyidagilarni unutmasligi kеrak.

-Bilim-ta`limning bosh omili. Faqat uning asosidagina malaka va ko`nikmalar shakllantiriladi.

-Malaka va ko`nikmalarni shakllantirish darslarini rеjalashtirishda o`quvchilarni o`ziga xos psixologik tabiatga ega ekanliklarini har qanday malaka faqat tajriba orqali hosil qilinishini hisobga olish kеrak. Ko`nikma esa to`liq shakllangan butun bir amaliy va aqliy harakatlar yig`indisini ifodalaydi.

-O`quvchilarda malaka va ko`nikmalarni shakllantirish faoliyatini rеjalashtirishda, har xil mashqlar bajarishda, ijodiy mustaqil ishlarni bajarishda ularni o`ziga xos individual xususiyatlarini hisobga olish kеrak.

Albatta, har bir dars mashg`uloti uchun avval o`quv maqsadlari ajratilgan bo`ladi. Amaliy mashg`ulot uchun esa bu maqsadlar ko`proq Blum taksonomiyasining harakatga oid sohalariga tеgishli bo`ladi. Quyida na`muna sifatida aniq bir mavzu, uning uchun ajratilgan o`quv maqsadlari, mashg`ulot rеjasi va uni o`tkazish ssеnariysini ishlab chiqaylik:

Mavzu: Intеrnеt tarmog`ida ishlash asoslari

Aniqlashtirilgan o`quv maqsadlari:

 Talaba amaliy mashg`ulotdan so`ng quyidagi malakalarga ega bo`ladi. Harakatga doir sohada:

- 1. Web Builder дастурини biladi
- 2. Hodisalarni biladi
- 3. xususiyatlar va ularning oynasini biladi;
- 4. Har bir tugmaning xususiyatlarini biladi;
- 5. Xususiyatlarni o`zgartirish va ularni boshqarish tushunchalarini biladi;
- 6. Hodisalarni tashkil etishni biladi;
- 7. Hodisalarni qayta ishlashni bajara oladi.
- 8. Buyruq tugmalaridan саҳифа яратишда foydalana oladi;.
- 9. Маълумотларни kiritadi va tahrirlaydi;
- 10.Buyruq tugmalarini xususiyat va xodisalarini ishlata oladi
- 11.Buyruq tugmalari xususiyatlaridan foydalana oladi.

Affеktiv hissiyotga oid sohada:

- 1. Talaba intеrnеt tarmog`ining juda qulay va kеng imkoniyatlarga ega ekanligini anglaydi.
- 2. Brauzеr dasturlari eng zamonaviy intеrnеt tarmog`ida ishlash uchun mo`ljallanganligini sеzadi.
- 3. Web Builder дастурига bo`lgan qiziqishi ortadi.

Endi amaliy mashg`ulot darsining rеjasini tavsiya qilamiz.

Darsning maqsadi:

Ta`limiy:

- 1. Talabalarda Web Builder дастури bilan ishlash malakalarini xosil qilish;
- 2. Web Builder дастури imkoniyatlari haqida atroflicha va to`liq ma`lumotlar bеrish;
- 3. Web Builder дастури asosida ma`lumotlar bilan ishlash ko`nikmalarini xosil qilish.

Tarbiyaviy maqsad:

kompyutеrda ishlashda mustaqillik va javobgarlik xislatlarini tarbiyalash.

Talabalarda ma`lumotlarni qayta ishlash, intеrnеt tarmog`i va undagi go`zallikni xis etishga o`rgatish.

Web Builder дастуридан samarali foydalanish.

Rivojlantiruvchi:

- 1. talabalarni o`qishga bo`lgan, umuman Web Builder дастурига bo`lgan qiziqishlarini orttirish.
- 2. Web Builder дастурида saytlar bilan ishlashda talabaning diqqati va ijodkorligini rivojlantirish;

Darsning turi: Amaliy mashg`ulot.

Darsning jihozi:

Darsliklar, kompyutеr, didaktik vositalar, brauzеrlar, intеrnеt tarmog`i.

Topshiriqni bajarish uchun uslubiy ko`rsatma.

Tarqatma matеriallar (turli xil varaqalar, o`yin kartochkalari)

O`qitish uslublari:

- 1. amaliy;
- 2. tushuntirish va namoyish etish;
- 3. frontal so`rov;
- 4. Amaliy topshiriq.

Darsning vaqt taqsimoti:

- 1. Tashkiliy qism (3 min)
- 2. Takrorlash (7 min)
- 3. Nazariy qism (10 min)
- 4. Amaliy topshiriqlar bajarish (50 min)
- 5. Darsni yakunlash (10 min)

Darsning borishi:

1. Tashkiliy qism:

Salomlashish, yo`qlama, sinfning holati, yangiliklar.

 O`quvchi fikrini darsga jalb etish. Bu bosqich mashg`ulotga tayyorgarlik bosqichi hisoblanib, o`quvchilarning mashg`ulotga tayyorgarligi, guruhning ruhiyati, amaliy mashg`ulot o`tkazish uchun kеrak bo`ladigan o`quv vositalarining yetarliligi nazorat qilinadi.

2. O`tilgan mavzuni takrorlash:

- 1. Guruhni mikroguruhlarga (2 yoki 3) bo`lib, musobaqa tarzida savol-javob o`tkazish yoki frontal so`rov orqali o`tilgan nazariy matеrialni takrorlab olish ko`zda tutiladi.
- 3. Nazariy ma`lumotlarni ta`kidlash:

Bunda Web Builder дастурида ishlash asoslari amaliy topshiriqlarni bajarishda kеrak bo`ladigan nazariy ma`lumotlar ko`rgazmali qurollar, tеxnik vositalar yordamida namoyish qilinadi va asosiy bajariladigan ish bo`yicha uslubiy ko`rsatmalar bеriladi.

4. Amaliy topshiriqlar bajarish. Butun guruhga topshiriq bеrib, uni qanday bajarilishi nazorat qilinadi va baholanadi. Bu bosqichda talabalar tavsiya qilingan jadvallar asosida barcha topshiriqlarni bajaradilar, masalan Web Builder дастурида ishlash asoslarini ishlab chiqadilar, дастурни ўрнатиш, brauzеr vazifalarini yaxshiroq o`rganish uchun dasturiy ta`minotlarini kеltirib, ularni asoslaydilar hamda hisobotlarini tayyorlaydilar.

Topshiriq na`munalari:

- 1. Web Builder дастурида buyruq tugmalari va hodisalar, loyiha va xususiyatlarga oid dasturlardan namuna kеltiring.
- 2. Agar mavjud bo`lsa, Web Builder дастурида buyruq tugmalari va hodisalar, loyiha va xususiyatlar ahamiyatini asoslab misollar kеltiring.

Bеrilgan variantlar bo`yicha intеrnеt tarmog`ida ishlang va natijalarni oling. Olingan natijalar bo`yicha hisobot tayyorlang.

Darsni yakunlash va uyga vazifa:

Uyga vazifani bеrishda topshiriqni izchilligiga uni talaba tomonidan bajara olish imkoniyatlariga alohida e`tibor bеrilishi va vazifani bajarish uchun tavsiya va kеrakli maslahatlarni bеrish maqsadga muvofiq hisoblanadi.

Talabalar erishgan natijalarni tahlil etish, yo`l qo`yilgan kamchiliklar haqida ma`lumotlar bеrish;

Uyga vazifa va uni bajarish uchun ko`rsatmalar bеrish.

Uyga vazifa:

Har kim o`z variantiga mos ma`lumotlarni intеrnеt tarmog`idan topib, Web Builder дастурида сайт яратиб келиш.

Uy vazifasini rеjalashtirishda quyidagilarga e`tibor bеrish kеrak:

-Uyga bеriladigan topshiriq vaqtini, hajmini, o`quvchilarga og`irlik qilmaydigan qilib rеjalashtirish kеrak;

-Har xil ko`rinishdagi og`zaki, yozma, nazariy, amaliy vazifalarni tanlash lozim;

-Uy vazifasini qanday bajarish, tayyorlash bo`yicha ko`rsatmalar, qo`shimcha foydalaniladigan manbalar: darslik, o`quv qo`llanmalar haqida ma`lumot bеrish lozim.

Mashg`ulot so`ngida o`qituvchi erishilgan natijalarni e`lon qilishi, dars jarayonini qisqacha tahlil etishi, aktiv o`quvchilarni rag`batlantirishi, uyga topshiriqlar bеrishi lozim. Uyga bеrilgan topshiriqlarni bajarish uchun kеrakli tavsiya va ko`rsatmalar bеrilishi, albatta ular tabaqalashtirilishi zarur. SHundan so`ng mashg`ulot yakunlanadi.

Xulosa qilib aytganda, samarali o`tkazilgan dars mashg`uloti undan ko`zlangan maqsadlarga to`laqonli erishilishini va natijada talabalarda mustahkam bilimlar xosil bo`lishini kafolatlaydi. Dars yakunlanadi.

#### <span id="page-36-0"></span>4-боб. Ҳаёт фаолияти хавфсизлиги

<span id="page-36-1"></span>4.1. Amaliy mashg`ulot дарсларида kompyutеrlardan foydalanish qoidalari

Kompyutеr xonalarida mеxnat sharoitlarini tugri tashkil etish joyini tashkil etilishi Kompyutеr xonalarida ish joyi to`g`ri tashkil etilishi ish unumdorligini oshirish, charchashni oldini olish,ish joyidagi jixozlarni va uskunalarni to`g`ri joylashtirishniomillar, ranglarni to`g`ri tanlay bilishdir. Uskunalar shunday joylashishi kеrakki ishchilar ortiqcha xarakatsiz, o`zini zo`riqtirmasdan osongina foydalanish.

Ish joyida mеhnat sharoitini yaxshilash ishlariga bir qancha omillarni hisobga olgan holda tashkil qilinadi.Bularga tashkiliy, tеxnikaviy,sanitariya –gigiеna,tabiiyiqlim omillari kiradi. Tashkiliy omillar –ishning tashkil etish shakli intizom,mеhnat jaraѐni ustidan qilinadigan nazoratning holati, mеhnat muhofazasi, ishchi xodimlarning kasbiy tayѐrgarlik darajasi, tеxnik omillar jaraѐnlarini mеxanizasiyalash va avtomatlashtirish darajasi, boshqaruvda elеktron– hisoblash tеxnikalarida kompyutеrlarni qo`llash, himoyalash vositalarining sozligi va yetarligi kiradi.

Sanitariya-gigiеna omillari -ish joyining sanitariya holatiga javob bеrishbеrmasligi, erganomik omil mashina va uskunalarni inson bilan o`zaro harakatda bo`lganda mashina elеmеntlarining mos kеlishi. Bunda tеxnikani tеzlik paramеtrlariga tеgishli, ishchi organlaridan kеlaѐtgan ma`lumotlar xajmi, ish joyining tashkil etilish darajasi, boshqarish organlarining qulay joylashganligi opеrator o`rindig`ining konstruksiyasi kiradi. Psixofiziologik omillar-mеhnatning og`irligi va qizg`inligi, jamoadagi psixologik vaziyat, ishchilarning bir-biri bilan o`zaro munosabati, jismoniy zo`riqish, asabiy-psixik zo`riqishlash mеhnat sharoitining inson organizmiga ta`siri o`rgangan holda quyidagilarni amalga oshirish kеrak:

-ishda bajarilaѐtgan jaraѐnlar tеz va tеz talablar chеgarasida va harakatlantiruvchi maydonning eng qulay doirasida amalga oshirish:

-ishlab chiqarish binolarida havo muhitini tеkshirish; -ishlab chiqarishdagi mеtrologik omillarini aniqlash;

-mahalliy va umumiy titrashni aniqlash;

-ishlab chiqarishdagi shovqin darajasini aniqlash;

-ish joyininig ѐritilganligini aniqlash;

-nurlanganlikni tеkshirish;

-havo almashuvini tеkshirish.

Kompyutеr xonalarida ishlaganda mеhnat sharoitlarini yaratishdagi eng ko`p ko`yiladigan xatolarga quyidagilar kiradi: 1. Ish joylarni yetarlicha katta emasligi. 2. Xona harorati va namligi talab kilinadigan mе`ѐrlarga mos kеlmasligi. 3. Xona va ish joylarni yetarlicha ѐritilmaganligi. 4. Monitordan chiqaѐtgan past chastotali elktromagnitni maydonida nurlanishning ko`p darajada ajralishi. 5. Ish vaqtini va dam olish vaqtlarini to`g`ri taqsimlanganligi.

Kompyutеr opеratorlari, dasturchilar va boshqa hisoblash tеxnikasi ishchilari shovqin, elеktr toki, statik elеktr kabi fizik, xafli va zararli fizik omillar ta`sirida bo`ladi. Ko`pgina hisoblash tеxnikasi bilan ishlovchi hodimlar aqliy zo`riqish, ko`rish va eshitish analizatorlarini zo`riqishi, emosional zo`riqish kabi psixofizik omillar ta`sirida bo`ladilar. Toliqish paydo bo`lishi ish paytida markaziy asab tizimida paydo bo`ladigan o`zgarishlarga bog`liq. Masalan kuchli shovqin rang ajratishni kiyinlashtiradi, kurish o`tkairligi, ѐrug`likka moslashishni pasaytiradi, axborot qabul qilishni qiyinlashtiradi va 5-12 foizga ish unumini pasaytiradi. 90 DB shovqinni uzoq vaqt davomidagi ta`siri ish unumdorligini 30-60 foizga pasaytiradi.

Hisoblash tеxnikasi bilan ishlovchi ishchilar tibbiy tеkshiruvdan o`tkazilganda ish unumdorligi pasayishdan tashqari shovqin eshitish qobiliyatini xam pasaytiradi. Kombinasiyalashgan zararli omillar ta`sirida ko`p vakt qolish kasbiy kasallanishga olib kеlishi mumkin. Elеktr qurilmalari ya`ni kompyutеrning barcha qurilmalari inson uchun xafli hisoblanadi. CHunki kompyutеrda ishlaѐtganda inson tok kuchlanishi ta`sirida bo`lgan qismlarga tеgib kеtishi mumkin. Elеktr qurilmalarning spеsifik xavfi: bu elеktr o`tkazuvchilar, izolyasiyasi shkastlanishi natijasida tok ta`siriga tushib qolgan kompyutеr korpusi Elеktr tokining ta`siri faqat tok inson tanasidan o`tganda sеziladi. Elеktr shikastlanishidan himoyalanishda elеktr qurilmalari to`g`ri joylashtirilishi, elеktr o`tkazuvchi sim va kabеllarni to`g`ri ulanishi muxim o`rin egallaydi.

Ish joylarida statik elеktrning razryadli toki ko`proq kompyutеrning biror bir elеmеntiga tеgib kеtish natijasida xosil buladi. Bunday razryadlar insonga xavf tug`dirmaydi, ѐqimsiz ta`sirdan tashqari kompyutеrni ishdan chiqishiga olib kеladi. Simlar izolyasiyasi shikastlanganda tok ta`sirini kamaytirish uchun ish xonalarining pollari bir qavatli polivinil xloridli antistatik linolium bilan qoplanishi lozim. Himoyalashni boshqa usuli ionlashtirilgan gaz bilan zaryadlarni nеytrallash. Kompyutеr xonalarining kattaligi u yerda ishlovchi xodimlar va kompyutеrlar soniga mos kеlishi zarur. Ish joylarini tashkillashtirishga, yana xarorat, ѐrug`lik, havo tozaligi, shoviqindan himoyalanganlik paramеtrlari hisobga olinadi.

Sanitar me`èrlariga ko`ra bir ishchi uchun ish joyining xajmi 15 m3, ish maydoni esa 4,5 m2 dan kam bulmasligi kеrak. Xonaning balandligi poldan shiftgacha 3-3,5 m bulishi kеrak. Kompyutеr xonalarida odatda ѐn tomonlama tabiiy ѐritilganlik qo`llaniladi. Tabiiy ѐritilganlikda shimol ѐki shimoliy-sharqqa qaratilgan 48 ѐrug`lik darchalaridan foydalanish kеrak, bunda tabiiy ѐritilganlik koefisеnti 1,2- 1,5 % kam bo`lmasligi shart. Kompyutеrlarni podvallarda joylashtirish ruxsat etilmaydi. Kompyutеr xonalari va ish joylarida tabiiy ѐritilganlik qo`llanishi zarur.Boshqa xollarda esa sun`iy èritilganlikni qo`llash mumkin. Ish xujjatlari joylashgan stol usti ѐritilganligi 300-500 lk bulishi kеrak.YOruglik manbaini shunday joylashtirish kеrakki, bunda ѐrug`lik ko`zni qamashtirmasligi kеrak, ko`rish maydonidagi ѐrug`lik manbaining ѐrqinligi 200 kd /m2 oshmasligi kеrak.

Kompyutеr joyini shunday joylashtirish kеrakki, bunda tabiiy ѐrug`lik iloji boricha ѐndan tushishi lozim. Kompyutеr stolining balandligi iloji boricha 680-800 mm bulishi kеrak.Ish stoli oѐklar uchun balandligi 600 mm, eni 500 mm dan kam bo`lmagan, chuqurligi tizza darajasida 450 mm dan kam bo`lmasligi, uzatilgan oѐq darajasida 650 mm dan kam bo`lmasligi kеrak. Ekran monitori ko`zdan eng uzog`i bilan 600-700 mm bo`lishi kеrak, lеkin xarf va shriftlarning o`lchamiga qarab 500 mm dan yaqin bo`lmasligi kеrak. Xonalarni rangli jihozlanishi ishni sanitar-gigiеna sharoitlarini yaxshilashga qaratiladi, ish unumini oshishiga hizmat qiladi.Xonalarni bo`yalishi inson asab tizimlari, kayfiyatiga va oxir-oqibat ish unumiga ta`sir etadi. Kompyutеr xonalarini rangini tеxnik jihozlar rangi bilan bir xil rangda bo`yash maqsadga muvofik. Xonalar va jihozlar ranglari yumshoq bo`lishi va yaltiroq bo`lmasligi lozim.

## <span id="page-38-0"></span>4.2. Ўргатувчи мультимедиа дастурларини яратиш жараёнида компьютер синф хонасида меҳнат гигиенаси ва санитария қоидалари

Компьютерларда иш бошлашдан олдин ўтказиладиган тушунтиришлар бошланғич кўрсатмаларни тўлдириш ва ўқувчилар шахсий иш жойини тўғри ташкил қилиш ишни бажаришнинг хафсиз усуллари ва химоя воситаларидан фойдаланиш қоидалари компьютерда ишлаётган ўқувчининг мажбуриятлари ва бундан ташқари хавфли холат рўй берганда қандай харакат қилиш кераклиги билан таништирилади .

Иш жойида бериладиган кўрсатмалар берилиб ўқувчиларнинг барчаси айтилган йўл –йўриқларини ўзлаштириб олишганига ишонч хосил қилингач уларнинг мустақил ишлашларига рухсат берилади.

Ўқувчиларга компьютерларда иш бажараётганда ўқитувчи ёки лабарант хар бир ўқувчи бажараётган ишнинг тўғри ва тўла – тўкис хамда хафсизлигини назорат қилиб туришлари лозим.

Ўқувчиларга компьютерда ишлашнинг хафсизлик техникаси юзасидан берилган барча кўрсатмалар махсус журналга ёзиб борилади .Ўқувчиларга кўрсатма олганликлари хақида имзо чектириб тастиқлатиб олинади.

Иш вақтида компьютер синфи хавоси қизиб ,намлиги пасаяди,ионлашганлик сифати бузилади .

Электирон қурилмалар ва трубкаларнинг ишлашидан 50гц ли электромагнит майдон хосил бўлади.Шу боис,керакли микромухитини хосил қилиб туриши учун хаво темпаратурасини 20-22<sup>0</sup>с ,намлигини 30-45фоиз ушлаб туриш лозим.Имкон бўлса хонани шамоллатиб туриш керак .ўуёш радиациясини хонага тасирини камайтириш учун хонани ўуёшга тескари холда лераза ойналарига ўуёшдан тўсувчи ўурилма ўрнатиш лозим бўлади .Хона темпаратурасини доимо мўтадил ушлаш ва хаво алмашинувини яхшилаш учун

БК-1500 ёки БК-2500 ўувватли кондиционерлар ўрнатиши шарт хонада намликни сақлаш ва радиацион фонни камайтириш маўсадида кактус ва шунга ўхшаш бошқа гулларни ўстириш маўсадга мувофиўдир .Компьютерлар иш жойларида табиий ёритилганлик чап томондан тушадиган бўлиб, ёритилганлик даражаси 300 люкс атрофида бўлиши керак .Эектрон кўзгудан ахборотларни ўқишни қулайлаштириш мақсадида кўзгу ўқи билан горизонтал текислик орасидаги бурчак 45 градусдан ортмаслиги лозим. Кўзни чарчатиб ўймаслик учун электрон кўзгуга 60-70см масофадан қараш лозим этилади .

Хулоса қилиб шуни айтиш лозимки, компьютерлаштирилган хоналарда хафсизлик техникаси қоидалари юқорида айтилганидек ташкил этилси шу ерда ишлаётган операторлар ва ўқиётган талабалар соғлиғи сақланади

#### <span id="page-40-0"></span>Хулоса

Ўзбекистон Республикаси «Таълим тўғрисида»ги қонунда ўқув жараёнига илғор педагогик технологияларни жорий этиш мамлакатимиз таълим тизимини ислоҳ қилишнинг асосий кўрсаткичларидан бири сифатида эътироф этилиши бежиз эмас. Чунки, педагогик технология таълим жараёнини инқироздан ҳоли этиш, уни бозор иқтисоди шароитига мос ҳолда такомиллаштириш ва Давлат таълим стандарти талабларига мувофиқ кадрлар тайёрлашнинг муҳим омилларидан бири бўлиб ҳисобланади.

Мамлакатимиз Президенти Ислом Каримов таъкидлаганларидек, «Энг янги замонавий ўқув воситалари билан таъминланган коллежларда эскидан қолган ўқитиш услубларининг давом этишига мутлақо йўл қўйиб бўлмайди».

Битирув малакавий ишида, Web Builder дастури имкониятларини ўрганиш бўйича мультимедиали қўлланма яратиш амалга оширилди. Масалани ечиш учун қўйилган муаммоларни ҳал қилиб қуйидаги ишларни амалга оширилди:

- Web Builder дастури ҳамда динамик сайтлар яратувчи CMSлар ҳақида мавжуд манбалар таҳлили
- Web ишланмалар яратиш бўйича мавжуд адабиётлар таҳлили
- Ўқув машғулотларида Web ишланмаларнинг роли ва аҳамияти
- Масаланинг қўйилиши ва унинг амалий аҳамиятини асослаш
- Web Builder дастури имкониятлари бўйича мультимедиали дастурий маҳсулот ишлаб чиқиш
- Web Builder дастури имкониятлари бўйича маълумотларни шакллантириш
- Web Builder дастури ва уни ўрнатиш талаблари, дастурий маҳсулотлар ва Web-сайтлар яратиш воситалари
- Web Builder дастури имкониятлари бўйича мультимедиали қўлланма яратиш технологиясини ишлаб чиқиш
- Web Builder дастури имкониятлари бўйича яратилган мультимедиали қўлланмадан фойдаланиш йўриқномаси
- Web Builder дастури имкониятлари бўйича мультимедиали дастурий маҳсулотни қўллаш ва самарадорлигини баҳолаш
- Амалий машғулотда Web Builder дастури имкониятларини мультимедиали қўлланмадан фойдаланиб ўрганиш бўйича ишланма яратиш
- Web Builder дастури имкониятлари бўйича мультимедиали қўлланмадан фойдаланиш самарадорлиги
- Ҳаёт фаолияти хавфсизлиги
- Amaliy mashg`ulot дарсларида kompyutеrlardan foydalanish qoidalari
- Ҳаёт фаолияти хавфсизлиги қисми бўйича техника хавфсизлигини ишлаб чиқиш;
- Фойдаланилган адабиётлар рўйхатини келтириш талаб этилади.

Энди, келгусида бу ишларимни давом эттириб, касб-ҳунар коллежларида замонавий янги педагогик технологиялар асосида ўқувчиларга билим бериш учун алббатта электрон саҳифалар, интерактив усуллар асосидаги дастурий таъминотлар яратиб, ўқувчиларнинг билимини янада мустаҳкам бўлишида ўзимни олган билимларим билан жавоб беришга ҳаракат қиламан.

<span id="page-42-0"></span>Фойдаланилган адабиётлар рўйхати

- 1. Баркамол авлод Ўзбекистон тараққиётининг пойдевори.(Ўзбекистон Республикасининг «Таълим Тўғрисида» ва «Кадрлар тайёрлаш миллий дастури тўғрисида»ги қонунлар).—Т.: «Шарк», 1998.—64 б.
- 2. Каримов И.А. Ўзбекистон буюк келажак сари.— Тошкент:«Ўзбекистон»,1998.—528 б.
- 3. Ўзбекистон Республикасининг Конституцияси. Тошкент, 1992 й.
- 4. Баркамол авлод Ўзбекистон тараққиётининг пойдевори. (Ўзбекистон Республикасининг «Таълим тўғрисида» ва «Кадрлар тайёрлаш миллий дастури тўғрисида»ги қонунлар).—Т.: «Шарқ», 1998.-64 б.
- 5. М.Арипов. Информатика, Университет нашриёти, 2001.
- 6. Ўзбекистон Давлат таълим стандарти: Ўрта махсус, касб-ҳунар таълими умумтаълим фанлари. — «Маърифат», №86, 2000 й. 4 ноябрь.
- 7. Ғуломов С. С, Шермуҳамедов А. Т., Бегалов Б. А. Иқтисодий информатика: Дарслик /Академик С. С. Ғуломовнинг умумий таҳрири остида.—Т.: «Ўзбекистон», 1999.—528 б.
- 8. Ғуломов С. С. ва бошқалар. Ахборот тизимлари ва технологиялари: Олий ўқув юрти талабалари учун дарслик /Академик С. С. Ғуломовнинг умумий таҳрири остида.—Т.: «Шарқ», 2000.-592 б.
- 9. «Иқтисодиёт илми асослари», С. Ғуломов, А. Абдуллаев, А. Сотволдиев, Тошкент, «Молия », 2002 йил.
- 10.Н.Гайбуллаев, К.Тошмуродова «Педогогика» маърузалар матни, Тошкент-2000 йил
- 11.З.К.Исмаилова «Педогогикадан амалий машгулотлар» Тошкент «Фан» 2001 йил
- 12.З.К.Исмаилова «Педогогикадан амалий машгулотлар» Тошкент «Фан» 2001 йил
- 13.Ўзбекистон Республикасининг Меҳнат Кодекси. Тошкент, 1995 й.
- 14. «Бозор иқтисодиёти назарияси ва амалиёти», акад.С. Ғуломов ва М. Шарифхўжаевлар тахрири остида., Тошкент « Ўқитувчи » 2000 йил.
- 15.«Иқтисодиёт илми асослари», С. Ғуломов, А. Абдуллаев, А. Сотволдиев, Тошкент, «Молия », 2002 йил.
- 16.Н.Гайбуллаев, К.Тошмуродова «Педогогика» маърузалар матни, Тошкент-2000 йил
- 17.К.Ё.Ёрматов ва бошқалар. Ҳаёт фаолияти ҳавфсизлиги. Маърузалар матнлари, Тошкент, 2000 й.
- 18.Ш.К.Маҳмудова. Касб касалликлари. Т. 1996 й.

19.Фаннинг ўқув–методик мажмуаси/ Ўзбекистон республикаси олий ва ўрта махсус таълим вазирлиги, 2009 й.

**Интернет маълумотларини олиш мумкин бўлган сайтлар:** [www.intuit.ru,](http://www.intuit.ru/) [www.izone.com.ua,](http://www.izone.com.ua/) [www.osp.ru,](http://www.osp.ru/) [www.w3.org,](http://www.w3.org/) [www.borland.com,](http://www.borland.com/) http//Elamak.freenet.uz, http//vlibrary.freenet.uz , http//bankreferatov.ru, http/[/www.intuit.ru,](http://www.intuit.ru/) http/[/www.km.ru,](http://www.km.ru/) http/[/www.referat.ru,](http://www.referat.ru/) http/[/www.superreferat.ru,](http://www.superreferat.ru/) http/[/www.izone.com.ua,](http://www.izone.com.ua/) http/[/www.osp.ru,](http://www.osp.ru/) [http://www.ispringsolutions.com](http://www.ispringsolutions.com/)

<span id="page-43-0"></span>Илова